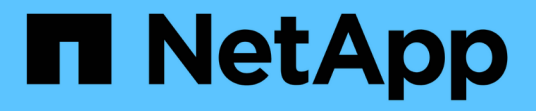

## 객체에 대한 작업 **StorageGRID**

NetApp September 04, 2024

This PDF was generated from https://docs.netapp.com/ko-kr/storagegrid-116/s3/using-s3-object-lock.html on September 04, 2024. Always check docs.netapp.com for the latest.

# 목차

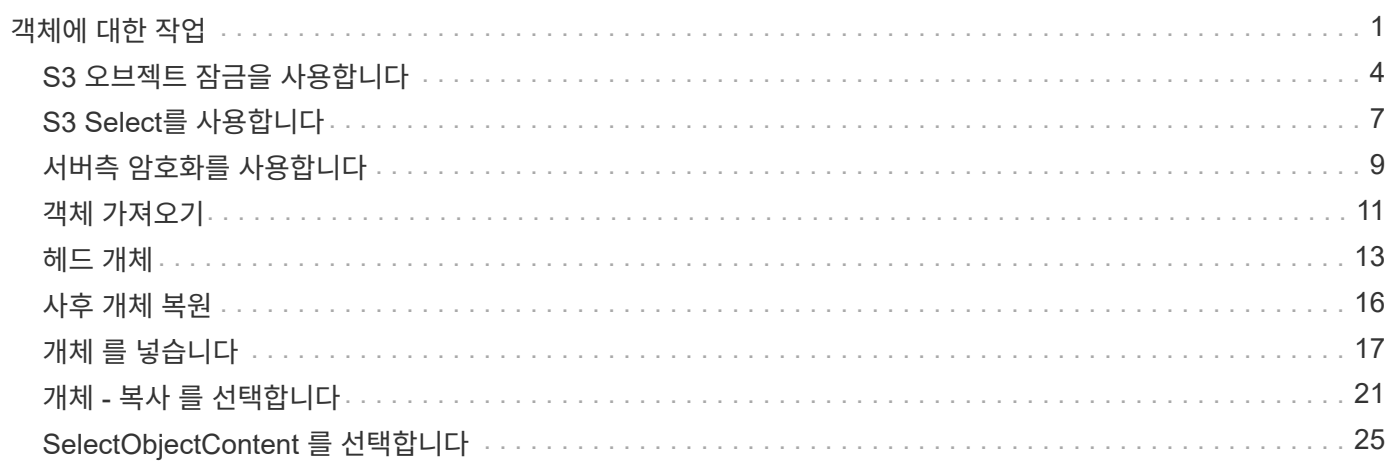

# <span id="page-2-0"></span>객체에 대한 작업

이 섹션에서는 StorageGRID 시스템이 객체에 대해 S3 REST API 작업을 구축하는 방법에 대해 설명합니다.

다음 조건은 모든 개체 작업에 적용됩니다.

- StorageGRID [일관성](https://docs.netapp.com/ko-kr/storagegrid-116/s3/consistency-controls.html) [제어](https://docs.netapp.com/ko-kr/storagegrid-116/s3/consistency-controls.html) 는 다음과 같은 경우를 제외하고 모든 개체 작업에서 지원됩니다.
	- $\,$ 。 객체 ACL을 가져옵니다
	- '옵션 /'
	- 개체를 법적 증거 자료 보관
	- 개체 보존
	- 개체 내용 을 선택합니다
- 동일한 키에 쓰는 두 클라이언트 등의 충돌하는 클라이언트 요청은 "최신 성공" 기준으로 해결됩니다. "Latest-WINS" 평가 시기는 S3 클라이언트가 작업을 시작할 때가 아니라 StorageGRID 시스템이 지정된 요청을 완료하는 시점을 기준으로 합니다.
- StorageGRID 버킷의 모든 오브젝트는 익명 사용자 또는 다른 계정에서 만든 오브젝트를 포함하여 버킷 소유자가 소유합니다.
- Swift를 통해 StorageGRID 시스템으로 수집된 데이터 오브젝트는 S3를 통해 액세스할 수 없습니다.

다음 표에서는 StorageGRID에서 S3 REST API 오브젝트 작업을 구현하는 방법을 설명합니다.

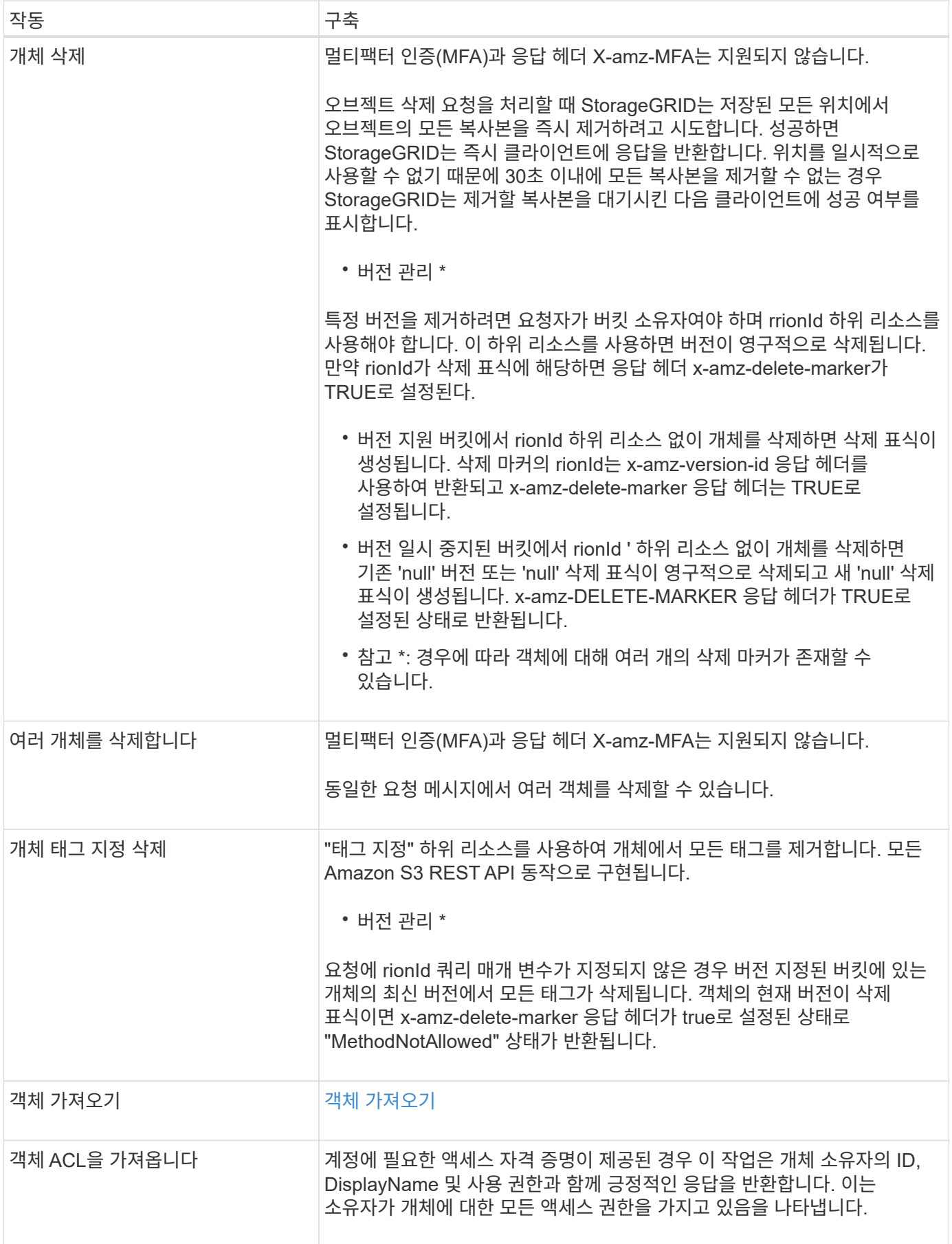

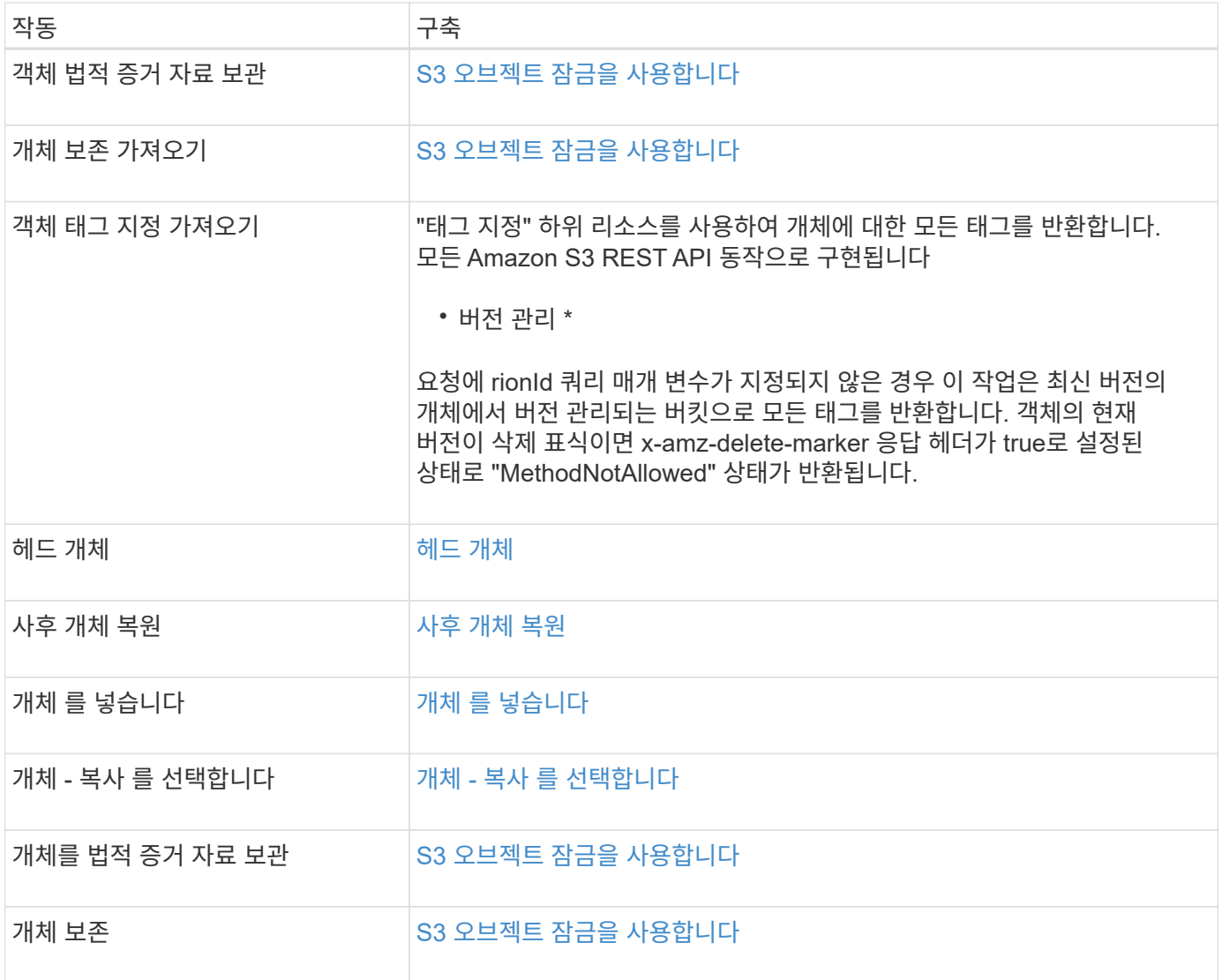

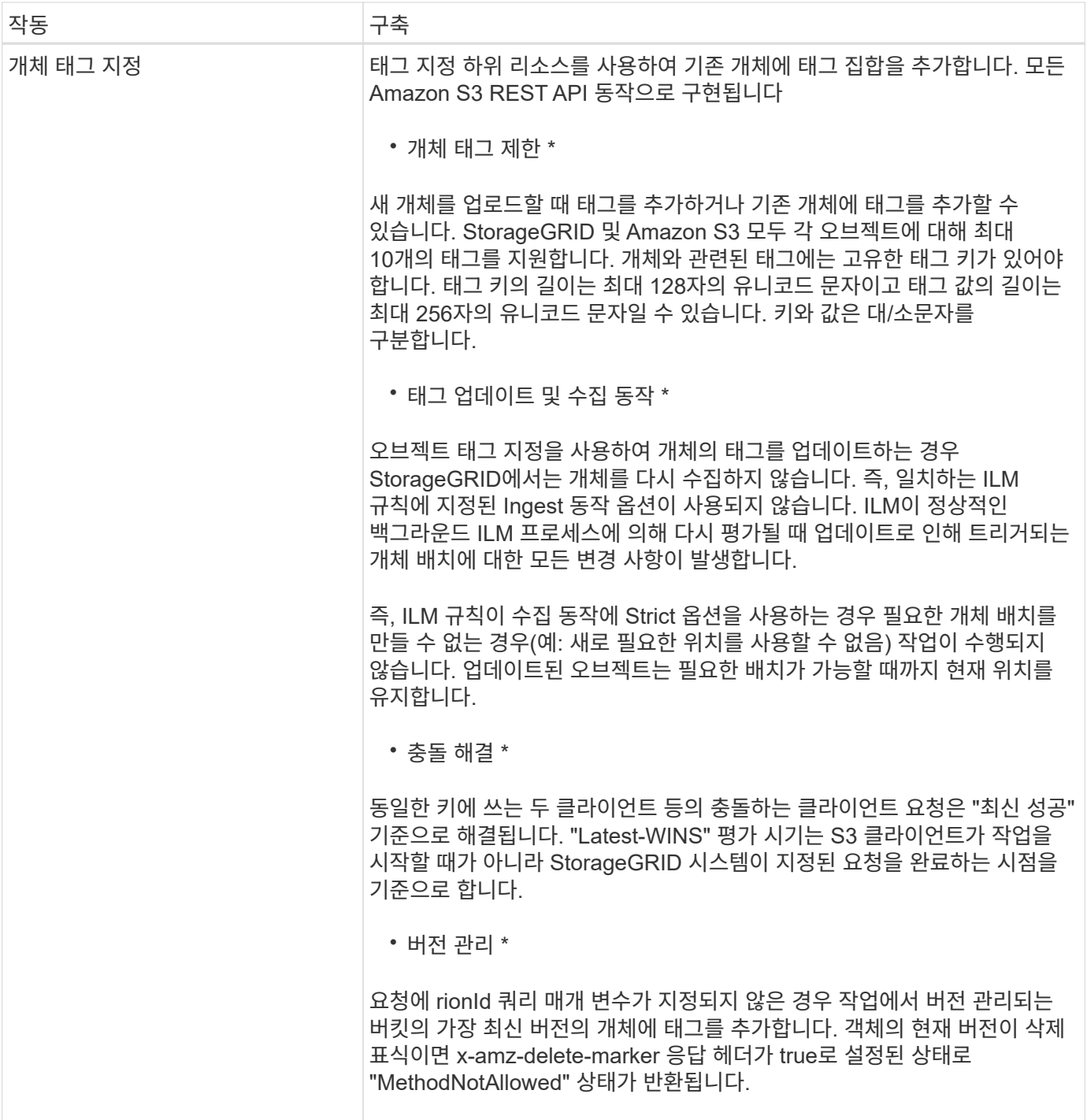

관련 정보

[S3](https://docs.netapp.com/ko-kr/storagegrid-116/s3/s3-operations-tracked-in-audit-logs.html) [작업이](https://docs.netapp.com/ko-kr/storagegrid-116/s3/s3-operations-tracked-in-audit-logs.html) [감사](https://docs.netapp.com/ko-kr/storagegrid-116/s3/s3-operations-tracked-in-audit-logs.html) [로그에서](https://docs.netapp.com/ko-kr/storagegrid-116/s3/s3-operations-tracked-in-audit-logs.html) [추적되었습니다](https://docs.netapp.com/ko-kr/storagegrid-116/s3/s3-operations-tracked-in-audit-logs.html)

## <span id="page-5-0"></span>**S3** 오브젝트 잠금을 사용합니다

StorageGRID 시스템에서 글로벌 S3 오브젝트 잠금 설정이 활성화된 경우 S3 오브젝트 잠금이 설정된 버킷을 생성한 다음 각 버킷의 기본 보존 기간 또는 해당 버킷에 추가한 각 오브젝트 버전에 대한 특정 보관 기간 및 법적 증거 보관 설정을 지정할 수 있습니다.

S3 오브젝트 잠금을 사용하면 고정된 시간 또는 무기한으로 오브젝트를 삭제 또는 덮어쓰는 것을 방지하기 위해

#### 오브젝트 레벨 설정을 지정할 수 있습니다.

StorageGRID S3 오브젝트 잠금 기능은 Amazon S3 규정 준수 모드에 상응하는 단일 보존 모드를 제공합니다. 기본적으로 보호된 개체 버전은 사용자가 덮어쓰거나 삭제할 수 없습니다. StorageGRID S3 오브젝트 잠금 기능은 거버넌스 모드를 지원하지 않으며, 특별한 권한이 있는 사용자가 보존 설정을 무시하거나 보호된 오브젝트를 삭제할 수 없습니다.

### 버킷에 대해 **S3** 오브젝트 잠금을 설정합니다

StorageGRID 시스템에 대해 글로벌 S3 오브젝트 잠금 설정이 활성화된 경우 각 버킷을 생성할 때 선택적으로 S3 오브젝트 잠금을 활성화할 수 있습니다. 다음 방법 중 하나를 사용할 수 있습니다.

• 테넌트 관리자를 사용하여 버킷을 생성합니다.

#### [테넌](https://docs.netapp.com/ko-kr/storagegrid-116/tenant/index.html)[트](https://docs.netapp.com/ko-kr/storagegrid-116/tenant/index.html) [계정을](https://docs.netapp.com/ko-kr/storagegrid-116/tenant/index.html) [사용합니다](https://docs.netapp.com/ko-kr/storagegrid-116/tenant/index.html)

• X-amz-bucket-object-lock-enabled 요청 헤더로 PUT Bucket 요청을 이용하여 bucket을 생성한다.

#### [버킷](https://docs.netapp.com/ko-kr/storagegrid-116/s3/operations-on-buckets.html) [작업](https://docs.netapp.com/ko-kr/storagegrid-116/s3/operations-on-buckets.html)

버킷이 생성된 후에는 S3 오브젝트 잠금을 추가하거나 비활성화할 수 없습니다. S3 오브젝트 잠금에는 버킷 버전 관리가 필요하며, 이 버전은 버킷을 생성할 때 자동으로 활성화됩니다.

S3 오브젝트 잠금이 활성화된 버킷에는 S3 오브젝트 잠금 설정이 있는 오브젝트와 없는 오브젝트의 조합이 포함될 수 있습니다. StorageGRID는 S3 오브젝트 잠금 버킷의 오브젝트에 대한 기본 보존 기간을 지원하며 오브젝트 잠금 구성 버킷 작업을 지원합니다. '3:object-lock-remaining-days' 정책 조건 키는 객체에 대해 허용되는 최소 및 최대 보존 기간을 설정합니다.

#### 버킷에 **S3** 오브젝트 잠금이 설정되었는지 확인

S3 오브젝트 잠금이 활성화되어 있는지 확인하려면 를 사용합니다 [개체](https://docs.netapp.com/ko-kr/storagegrid-116/s3/use-s3-object-lock-default-bucket-retention.html#get-object-lock-configuration) [잠금](https://docs.netapp.com/ko-kr/storagegrid-116/s3/use-s3-object-lock-default-bucket-retention.html#get-object-lock-configuration) [구성을](https://docs.netapp.com/ko-kr/storagegrid-116/s3/use-s3-object-lock-default-bucket-retention.html#get-object-lock-configuration) [가져옵니다](https://docs.netapp.com/ko-kr/storagegrid-116/s3/use-s3-object-lock-default-bucket-retention.html#get-object-lock-configuration) 요청하십시오.

#### **S3** 오브젝트 잠금 설정으로 오브젝트를 생성합니다

S3 오브젝트 잠금이 활성화된 버킷에 오브젝트 버전을 추가할 때 S3 오브젝트 잠금 설정을 지정하려면 오브젝트 넣기, 오브젝트 복사 넣기 또는 다중 파트 업로드 요청을 시작합니다. 다음 요청 헤더를 사용하십시오.

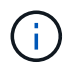

버킷을 생성할 때 S3 오브젝트 잠금을 활성화해야 합니다. 버킷을 생성한 후에는 S3 오브젝트 잠금을 추가하거나 비활성화할 수 없습니다.

• 'x-amz-object-lock-mode'로, 반드시 준수(대소문자 구분)되어야 합니다.

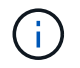

x-amz-object-lock-mode를 지정할 경우 x-amz-object-lock-retain-until-date를 지정해야 합니다.

- 'X-amz-object-lock-retain-until-date'
	- 유지 종료 날짜 값은 2020-08-10T21:46:00Z 형식이어야 합니다. 소수 자릿수는 허용되지만 소수점 이하 자릿수는 3자리만 유지됩니다(밀리초 단위). 다른 ISO 8601 형식은 허용되지 않습니다.
	- $\cdot$  보존 종료 날짜는 미래여야 합니다.
- X-amz-object-lock-legal-hold

법적 증거 자료 보관(대소문자 구분)이 켜져 있는 경우, 해당 물체는 법적 증거 자료 보관 하에 배치됩니다. 법적 증거 자료 보관 기능이 꺼져 있는 경우 법적 증거 자료 보관 작업이 없습니다. 다른 값을 사용하면 400개의 잘못된 요청(InvalidArgument) 오류가 발생합니다.

이러한 요청 헤더를 사용하는 경우 다음과 같은 제한 사항에 유의하십시오.

- "x-amz-object-lock- \*" 요청 헤더가 Put Object 요청에 있는 경우 Content-MD5" 요청 헤더가 필요합니다. 개체 복사 또는 멀티파트 업로드를 시작하려면 Content-MD5가 필요하지 않습니다.
- 버킷에 S3 오브젝트 잠금이 활성화되어 있지 않고 "x-amz-object-lock- \*" 요청 헤더가 있는 경우 400개의 잘못된 요청(InvalidRequest) 오류가 반환됩니다.
- Put Object 요청은 AWS 동작에 맞춰 "x-amz-storage-class:reduced\_redundancy"를 사용할 수 있도록 지원합니다. 하지만 오브젝트가 S3 오브젝트 잠금이 설정된 버킷으로 수집되면 StorageGRID는 항상 이중 커밋 수집을 수행합니다.
- 이후 GET 또는 HEAD 객체 버전 응답에는 헤더 "x-amz-OBJECT-LOCK-MODE", "x-amz-OBJECT-REGATE-DATE" 및 "x-amz-OBJECT-LOCK-REGAL-HOLD"가 포함되며, 구성된 경우 요청 송신자가 올바른 '3:GET \*' 권한을 가지고 있는 경우 이에 해당합니다.
- 이후 개체 버전 삭제 또는 개체 버전 삭제 요청은 보존 기한 이전이거나 법적 보류가 켜져 있는 경우 실패합니다.

#### **S3** 오브젝트 잠금 설정을 업데이트합니다

기존 개체 버전에 대한 법적 증거 자료 보관 또는 보존 설정을 업데이트해야 하는 경우 다음 개체 하위 리소스 작업을 수행할 수 있습니다.

• '개체 법적 증거 자료 보관'

새 법적 증거 자료 보관 값이 켜져 있으면 해당 개체는 법적 증거 자료 보관 아래에 배치됩니다. 법적 증거 자료 보관 가치가 없는 경우 법적 구속이 해제됩니다.

- '개체 보존'을 선택합니다
	- 모드 값은 규정 준수(대/소문자 구분)여야 합니다.
	- 유지 종료 날짜 값은 2020-08-10T21:46:00Z 형식이어야 합니다. 소수 자릿수는 허용되지만 소수점 이하 자릿수는 3자리만 유지됩니다(밀리초 단위). 다른 ISO 8601 형식은 허용되지 않습니다.
	- 개체 버전에 기존 보존 기한이 있는 경우 개체 버전을 늘릴 수만 있습니다. 새 값은 미래여야 합니다.

관련 정보

[ILM](https://docs.netapp.com/ko-kr/storagegrid-116/ilm/index.html)[을](https://docs.netapp.com/ko-kr/storagegrid-116/ilm/index.html) [사용하여](https://docs.netapp.com/ko-kr/storagegrid-116/ilm/index.html) [개체를](https://docs.netapp.com/ko-kr/storagegrid-116/ilm/index.html) [관리합니다](https://docs.netapp.com/ko-kr/storagegrid-116/ilm/index.html)

[테넌](https://docs.netapp.com/ko-kr/storagegrid-116/tenant/index.html)[트](https://docs.netapp.com/ko-kr/storagegrid-116/tenant/index.html) [계정을](https://docs.netapp.com/ko-kr/storagegrid-116/tenant/index.html) [사용합니다](https://docs.netapp.com/ko-kr/storagegrid-116/tenant/index.html)

[개체](#page-18-0) [를](#page-18-0) [넣습니다](#page-18-0)

[개체](#page-22-0) [-](#page-22-0) [복사](#page-22-0) [를](#page-22-0) [선택합니다](#page-22-0)

[멀티](https://docs.netapp.com/ko-kr/storagegrid-116/s3/initiate-multipart-upload.html)파트 [업로드를](https://docs.netapp.com/ko-kr/storagegrid-116/s3/initiate-multipart-upload.html) [시작합니다](https://docs.netapp.com/ko-kr/storagegrid-116/s3/initiate-multipart-upload.html)

[오브젝트](https://docs.netapp.com/ko-kr/storagegrid-116/s3/object-versioning.html) [버전](https://docs.netapp.com/ko-kr/storagegrid-116/s3/object-versioning.html) [관리](https://docs.netapp.com/ko-kr/storagegrid-116/s3/object-versioning.html)

["Amazon Simple Storage Service](https://docs.aws.amazon.com/AmazonS3/latest/userguide/object-lock.html) [사용자](https://docs.aws.amazon.com/AmazonS3/latest/userguide/object-lock.html) [가이드](https://docs.aws.amazon.com/AmazonS3/latest/userguide/object-lock.html)[: S3 Object Lock](https://docs.aws.amazon.com/AmazonS3/latest/userguide/object-lock.html) [사용](https://docs.aws.amazon.com/AmazonS3/latest/userguide/object-lock.html)["](https://docs.aws.amazon.com/AmazonS3/latest/userguide/object-lock.html)

## <span id="page-8-0"></span>**S3 Select**를 사용합니다

StorageGRID는 에 대해 다음 AWS S3 Select 절, 데이터 유형 및 연산자를 지원합니다 [SelectObjectContent](#page-26-0) 명[령](#page-26-0).

 $\bigcap$ 

목록에 없는 항목은 지원되지 않습니다.

구문은 을 참조하십시오 [SelectObjectContent](#page-26-0) [를](#page-26-0) [선택합니다](#page-26-0). S3 Select에 대한 자세한 내용은 를 참조하십시오 ["S3](https://docs.aws.amazon.com/AmazonS3/latest/userguide/selecting-content-from-objects.html) [Select](https://docs.aws.amazon.com/AmazonS3/latest/userguide/selecting-content-from-objects.html)[용](https://docs.aws.amazon.com/AmazonS3/latest/userguide/selecting-content-from-objects.html) [AWS](https://docs.aws.amazon.com/AmazonS3/latest/userguide/selecting-content-from-objects.html) [문서](https://docs.aws.amazon.com/AmazonS3/latest/userguide/selecting-content-from-objects.html)[".](https://docs.aws.amazon.com/AmazonS3/latest/userguide/selecting-content-from-objects.html)

S3 Select가 활성화된 테넌트 계정만 SelectObjectContent 쿼리를 실행할 수 있습니다. 를 참조하십시오 [S3 Select](https://docs.netapp.com/ko-kr/storagegrid-116/admin/manage-s3-select-for-tenant-accounts.html) [사용에](https://docs.netapp.com/ko-kr/storagegrid-116/admin/manage-s3-select-for-tenant-accounts.html) [대한](https://docs.netapp.com/ko-kr/storagegrid-116/admin/manage-s3-select-for-tenant-accounts.html) [고려](https://docs.netapp.com/ko-kr/storagegrid-116/admin/manage-s3-select-for-tenant-accounts.html) [사항](https://docs.netapp.com/ko-kr/storagegrid-116/admin/manage-s3-select-for-tenant-accounts.html) [및](https://docs.netapp.com/ko-kr/storagegrid-116/admin/manage-s3-select-for-tenant-accounts.html) [요구](https://docs.netapp.com/ko-kr/storagegrid-116/admin/manage-s3-select-for-tenant-accounts.html) [사항](https://docs.netapp.com/ko-kr/storagegrid-116/admin/manage-s3-select-for-tenant-accounts.html).

## 절을 참조하십시오

- 목록을 선택합니다
- FROM 절입니다
- WHERE 절
- Limit 절

### 데이터 유형

- 불입니다
- 정수
- 문자열
- 부동
- 십진수, 숫자
- 타임 스탬프입니다

## 연산자

논리 연산자

- 및
- 아닙니다
- 또는

#### 비교 연산자

- 를 누릅니다
- $\cdot$  를 누릅니다
- $It := (8L)$
- GT;=.(&T
- $\bullet =$
- 
- $\bullet =$
- 를 누릅니다
- $\cdot$  !=
- 사이
- 인치

## 패턴 일치 연산자

- 좋아요
- \_
- $\bullet$  %

단일 작업자

- NULL입니다
- NULL이 아닙니다

수학 연산자

- 를 누릅니다
- -
- \*
- /
- %

StorageGRID는 AWS S3 Select 운영자 우선권을 따릅니다.

집계 함수

- 평균()
- 개수(\*)
- 최대()
- 최소()
- 합계()

## 조건부 함수

- 케이스
- 합체
- 노LIF

## 변환 함수

• 캐스트(지원되는 데이터 형식용)

## 날짜 함수

- date\_add
- Date\_DIFF(날짜/시간
- 압축 풀기
- to string(대상 문자열)
- 를 TIMESTAMP로 설정합니다
- UTCNOW

## 문자열 함수

- char\_length, character\_length
- 낮음
- 부분 문자열
- 잘라내기
- 위쪽

## <span id="page-10-0"></span>서버측 암호화를 사용합니다

서버측 암호화를 통해 유휴 개체 데이터를 보호할 수 있습니다. StorageGRID는 개체를 쓸 때 데이터를 암호화하고 개체에 액세스할 때 데이터를 해독합니다.

서버측 암호화를 사용하려면 암호화 키가 관리되는 방식에 따라 상호 배타적인 두 가지 옵션 중 하나를 선택할 수 있습니다.

- \* SSE(StorageGRID 관리 키를 사용한 서버 측 암호화) \*: S3 요청을 발행하여 오브젝트를 저장할 때 StorageGRID는 고유 키를 사용하여 오브젝트를 암호화합니다. S3 요청을 통해 오브젝트를 검색할 때 StorageGRID는 저장된 키를 사용하여 오브젝트를 해독합니다.
- \* SSE-C(고객이 제공한 키를 사용한 서버측 암호화) \*: S3 요청을 발행하여 오브젝트를 저장할 때 사용자는 자신만의 암호화 키를 제공합니다. 오브젝트를 검색할 때 요청의 일부로 동일한 암호화 키를 제공합니다. 두 암호화 키가 일치하면 해당 개체는 해독되고 개체 데이터는 반환됩니다.

StorageGRID는 모든 개체 암호화 및 암호 해독 작업을 관리하지만 사용자가 제공하는 암호화 키를 관리해야 합니다.

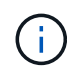

제공한 암호화 키는 저장되지 않습니다. 암호화 키를 분실하면 해당 개체가 손실됩니다.

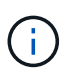

개체가 SSE 또는 SSE-C로 암호화된 경우 버킷 수준 또는 그리드 수준 암호화 설정은 무시됩니다.

## **SSE**를 사용합니다

StorageGRID에서 관리하는 고유 키를 사용하여 개체를 암호화하려면 다음 요청 헤더를 사용합니다.

'X-amz-서버측-암호화'

SSE 요청 헤더는 다음 오브젝트 작업에서 지원됩니다.

- 개체 를 넣습니다
- 개체 복사 를 선택합니다
- 멀티파트 업로드를 시작합니다

## **SSE-C**를 사용합니다

관리하는 고유 키로 개체를 암호화하려면 다음 세 가지 요청 헤더를 사용합니다.

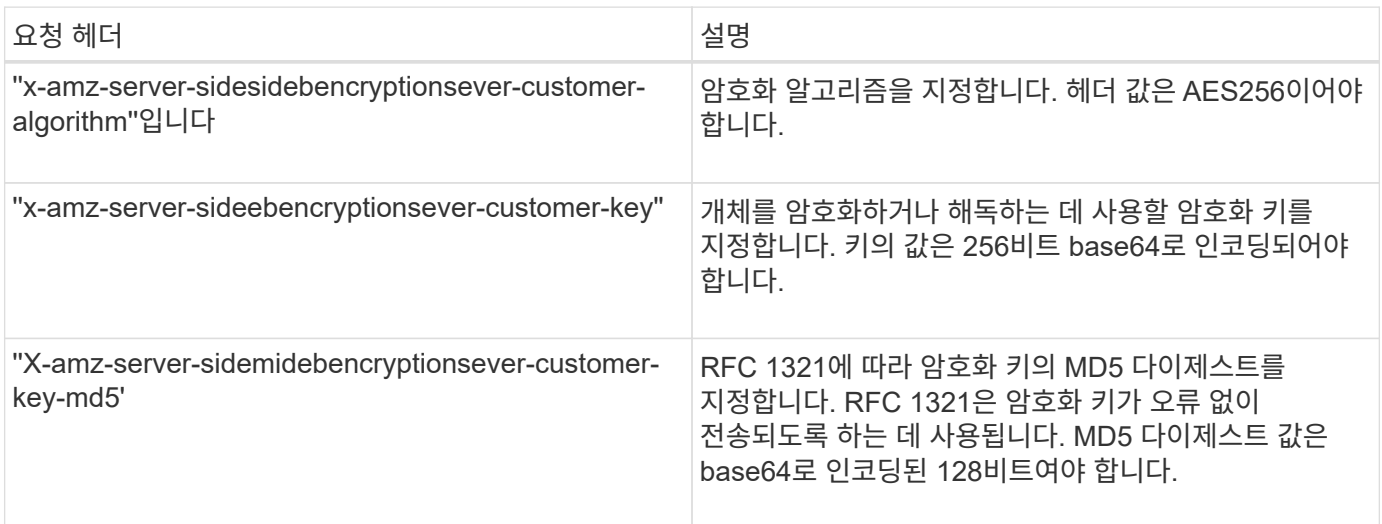

SSE-C 요청 헤더는 다음 개체 작업에서 지원됩니다.

- 객체 가져오기
- 헤드 개체
- 개체 를 넣습니다
- 개체 복사 를 선택합니다
- 멀티파트 업로드를 시작합니다
- 부품 업로드
- 업로드 부품 복사

## 고객이 제공한 키**(SSE-C)**와 함께 서버측 암호화 사용 시 고려 사항

SSE-C를 사용하기 전에 다음 사항을 고려하십시오.

• https를 사용해야 합니다.

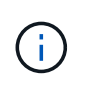

StorageGRID는 SSE-C를 사용할 때 http를 통해 이루어진 요청을 거부합니다 보안을 위해 실수로 http를 사용하여 보낸 모든 키가 손상되지 않도록 고려해야 합니다. 키를 폐기하고 필요에 따라 회전합니다.

- 응답의 ETag는 객체 데이터의 MD5가 아닙니다.
- 암호화 키를 개체에 매핑하는 작업을 관리해야 합니다. StorageGRID는 암호화 키를 저장하지 않습니다. 각 개체에 대해 제공하는 암호화 키를 추적할 책임은 사용자에게 있습니다.
- 버킷을 버전 관리가 활성화된 경우 각 오브젝트 버전에는 고유한 암호화 키가 있어야 합니다. 각 개체 버전에 사용되는 암호화 키를 추적할 책임은 사용자에게 있습니다.
- 클라이언트 측에서 암호화 키를 관리하기 때문에 클라이언트 측에서 키 회전과 같은 추가 보호 수단을 관리해야 합니다.

Œ

제공한 암호화 키는 저장되지 않습니다. 암호화 키를 분실하면 해당 개체가 손실됩니다.

• CloudMirror 복제가 버킷에 대해 구성된 경우 SSE-C 객체를 수집할 수 없습니다. 수집 작업이 실패합니다.

관련 정보

[객체](#page-12-0) [가져오기](#page-12-0)

[헤드](#page-14-0) [개체](#page-14-0)

[개체](#page-18-0) [를](#page-18-0) [넣습니다](#page-18-0)

[개체](#page-22-0) [-](#page-22-0) [복사](#page-22-0) [를](#page-22-0) [선택합니다](#page-22-0)

[멀티](https://docs.netapp.com/ko-kr/storagegrid-116/s3/initiate-multipart-upload.html)파트 [업로드를](https://docs.netapp.com/ko-kr/storagegrid-116/s3/initiate-multipart-upload.html) [시작합니다](https://docs.netapp.com/ko-kr/storagegrid-116/s3/initiate-multipart-upload.html)

[부](https://docs.netapp.com/ko-kr/storagegrid-116/s3/upload-part.html)품 [업로드](https://docs.netapp.com/ko-kr/storagegrid-116/s3/upload-part.html)

[업로드](https://docs.netapp.com/ko-kr/storagegrid-116/s3/upload-part-copy.html) [부](https://docs.netapp.com/ko-kr/storagegrid-116/s3/upload-part-copy.html)품 [-](https://docs.netapp.com/ko-kr/storagegrid-116/s3/upload-part-copy.html) [복사](https://docs.netapp.com/ko-kr/storagegrid-116/s3/upload-part-copy.html)

["Amazon S3](https://docs.aws.amazon.com/AmazonS3/latest/dev/ServerSideEncryptionCustomerKeys.html) [개발자](https://docs.aws.amazon.com/AmazonS3/latest/dev/ServerSideEncryptionCustomerKeys.html) [가이드](https://docs.aws.amazon.com/AmazonS3/latest/dev/ServerSideEncryptionCustomerKeys.html)[:](https://docs.aws.amazon.com/AmazonS3/latest/dev/ServerSideEncryptionCustomerKeys.html) [고객](https://docs.aws.amazon.com/AmazonS3/latest/dev/ServerSideEncryptionCustomerKeys.html) [제공](https://docs.aws.amazon.com/AmazonS3/latest/dev/ServerSideEncryptionCustomerKeys.html) [암호](https://docs.aws.amazon.com/AmazonS3/latest/dev/ServerSideEncryptionCustomerKeys.html)[화](https://docs.aws.amazon.com/AmazonS3/latest/dev/ServerSideEncryptionCustomerKeys.html) [키](https://docs.aws.amazon.com/AmazonS3/latest/dev/ServerSideEncryptionCustomerKeys.html)[\(SSE-C\)](https://docs.aws.amazon.com/AmazonS3/latest/dev/ServerSideEncryptionCustomerKeys.html)[를](https://docs.aws.amazon.com/AmazonS3/latest/dev/ServerSideEncryptionCustomerKeys.html) [사용하여](https://docs.aws.amazon.com/AmazonS3/latest/dev/ServerSideEncryptionCustomerKeys.html) [서버](https://docs.aws.amazon.com/AmazonS3/latest/dev/ServerSideEncryptionCustomerKeys.html)측 [암호](https://docs.aws.amazon.com/AmazonS3/latest/dev/ServerSideEncryptionCustomerKeys.html)화[를](https://docs.aws.amazon.com/AmazonS3/latest/dev/ServerSideEncryptionCustomerKeys.html) [사용하여](https://docs.aws.amazon.com/AmazonS3/latest/dev/ServerSideEncryptionCustomerKeys.html) [데이터](https://docs.aws.amazon.com/AmazonS3/latest/dev/ServerSideEncryptionCustomerKeys.html) [보](https://docs.aws.amazon.com/AmazonS3/latest/dev/ServerSideEncryptionCustomerKeys.html)[호](https://docs.aws.amazon.com/AmazonS3/latest/dev/ServerSideEncryptionCustomerKeys.html)["](https://docs.aws.amazon.com/AmazonS3/latest/dev/ServerSideEncryptionCustomerKeys.html)

## <span id="page-12-0"></span>객체 가져오기

S3 오브젝트 가져오기 요청을 사용하여 S3 버킷에서 오브젝트를 검색할 수 있습니다.

개체 및 다중 파트 개체를 가져옵니다

'PARTNUMBER' 요청 파라미터를 사용하면 멀티파트 또는 분할된 개체의 특정 부분을 검색할 수 있습니다. X-amz-MP-parts-count 응답 요소는 개체의 부품 수를 나타냅니다.

분할/다중 파트 개체와 비분할/비다중 파트 개체 모두에 대해 'PARTNUMBER'를 1로 설정할 수 있지만, "x-amz-MPparts-count" 응답 요소는 분할된 또는 다중 파트 개체에 대해서만 반환됩니다.

고객이 제공한 암호화 키**(SSE-C)**를 사용하여 서버측 암호화를 위한 요청 헤더

사용자가 제공한 고유 키로 개체를 암호화한 경우 머리글 3개를 모두 사용합니다.

- X-amz-서버측-암호화-고객-알고리즘: AES256 지정.
- 'x-amz-서버측-암호화-고객-키': 오브젝트의 암호화 키를 지정합니다.
- X-amz-서버측-암호화-고객-키-MD5: 오브젝트의 암호화 키에 대한 MD5 다이제스트를 지정합니다.

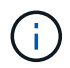

제공한 암호화 키는 저장되지 않습니다. 암호화 키를 분실하면 해당 개체가 손실됩니다. 고객이 제공한 키를 사용하여 오브젝트 데이터를 보호하기 전에 "'서버측 암호화 사용'의 고려 사항을 검토하십시오.

## 사용자 메타데이터의 **UTF-8** 문자

StorageGRID는 사용자 정의 메타데이터에서 이스케이프된 UTF-8 문자를 구문 분석하거나 해석하지 않습니다. 사용자 정의 메타데이터에서 이스케이프된 UTF-8 문자가 있는 개체에 대한 요청을 가져오십시오. 키 이름이나 값에 인쇄할 수 없는 문자가 포함되어 있으면 "x-amz-missing-meta" 헤더가 반환되지 않습니다.

지원되지 않는 요청 헤더입니다

다음 요청 헤더는 지원되지 않으며 'XNotImplemented'를 반환합니다.

• X-amz-웹사이트-리디렉션-위치

## 버전 관리

rrionId 서브리소스를 지정하지 않으면 가장 최근 버전의 객체가 버전 관리되는 버킷에 페치됩니다. 객체의 현재 버전이 삭제 표식이면 x-amz-DELETE-MARKER 응답 헤더가 TRUE로 설정된 상태로 "Not Found" 상태가 반환됩니다.

### **Get Object for Cloud Storage Pool** 개체의 동작

개체가 클라우드 스토리지 풀에 저장된 경우(정보 수명 주기 관리를 통해 개체 관리 지침 참조) 오브젝트 가져오기 요청의 동작은 개체의 상태에 따라 달라집니다. 자세한 내용은 " 헤드 개체 "를 참조하십시오.

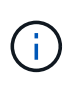

객체가 클라우드 스토리지 풀에 저장되고 오브젝트 복사본이 하나 이상 그리드에 존재하는 경우, 객체 가져오기 요청은 클라우드 스토리지 풀에서 데이터를 검색하기 전에 그리드에서 데이터를 검색하려고 시도합니다.

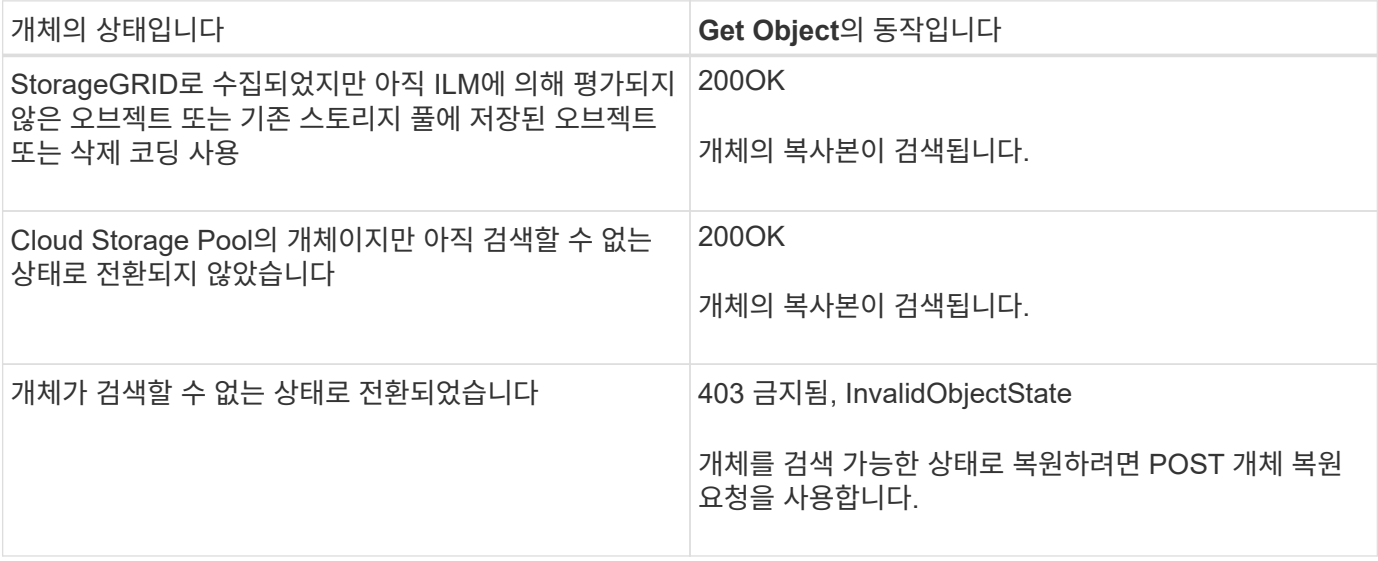

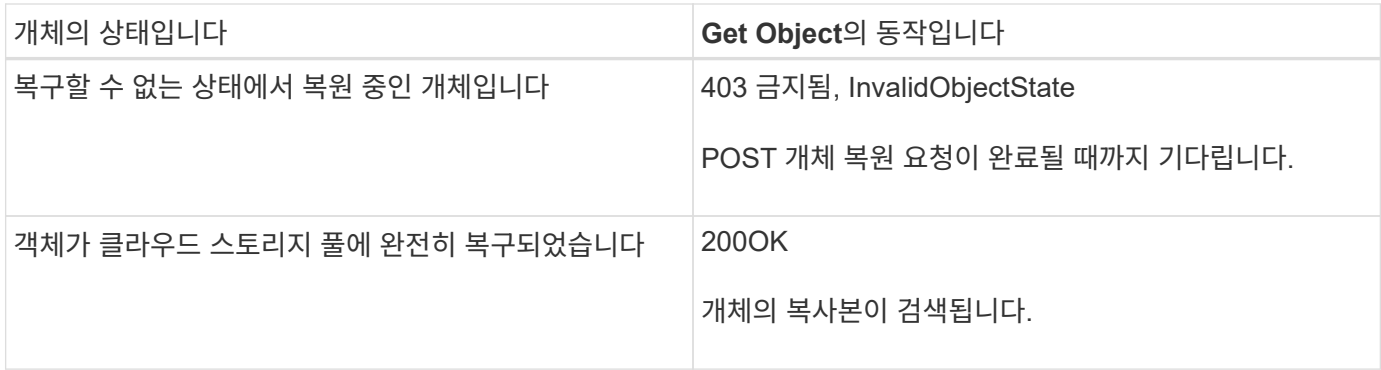

#### 클라우드 스토리지 풀에서 다중 또는 분할 오브젝트

여러 부분 개체를 업로드했거나 StorageGRID가 큰 개체를 세그먼트로 분할한 경우 StorageGRID는 개체의 부분 또는 세그먼트의 하위 집합을 샘플링하여 클라우드 저장소 풀에서 개체를 사용할 수 있는지 여부를 결정합니다. 일부 개체의 일부가 이미 검색 불가능한 상태로 전환되었거나 개체의 일부가 아직 복원되지 않은 경우 Get Object 요청이 '200 OK'를 잘못 반환할 수도 있습니다.

다음과 같은 경우:

• Get Object 요청이 일부 데이터를 반환하지만 전송 도중에 중지될 수 있습니다.

• 이후 개체 가져오기 요청이 403 사용 금지 를 반환할 수 있습니다.

관련 정보

#### [서버](#page-10-0)[측](#page-10-0) [암호](#page-10-0)화를 [사용합니다](#page-10-0)

[ILM](https://docs.netapp.com/ko-kr/storagegrid-116/ilm/index.html)[을](https://docs.netapp.com/ko-kr/storagegrid-116/ilm/index.html) [사용하여](https://docs.netapp.com/ko-kr/storagegrid-116/ilm/index.html) [개체를](https://docs.netapp.com/ko-kr/storagegrid-116/ilm/index.html) [관리합니다](https://docs.netapp.com/ko-kr/storagegrid-116/ilm/index.html)

[사후](#page-17-0) [개체](#page-17-0) [복원](#page-17-0)

[S3](https://docs.netapp.com/ko-kr/storagegrid-116/s3/s3-operations-tracked-in-audit-logs.html) [작업이](https://docs.netapp.com/ko-kr/storagegrid-116/s3/s3-operations-tracked-in-audit-logs.html) [감사](https://docs.netapp.com/ko-kr/storagegrid-116/s3/s3-operations-tracked-in-audit-logs.html) [로그에서](https://docs.netapp.com/ko-kr/storagegrid-116/s3/s3-operations-tracked-in-audit-logs.html) [추적되었습니다](https://docs.netapp.com/ko-kr/storagegrid-116/s3/s3-operations-tracked-in-audit-logs.html)

<span id="page-14-0"></span>헤드 개체

S3 헤드 오브젝트 요청을 사용하여 오브젝트 자체를 반환하지 않고 오브젝트에서 메타데이터를 검색할 수 있습니다. 객체가 클라우드 스토리지 풀에 저장된 경우 헤드 객체를 사용하여 객체의 전환 상태를 확인할 수 있습니다.

헤드 개체 및 다중 파트 개체

'PARTNUMBER' 요청 파라미터를 사용하면 멀티파트 또는 분할된 개체의 특정 부분에 대한 메타데이터를 검색할 수 있습니다. X-amz-MP-parts-count 응답 요소는 개체의 부품 수를 나타냅니다.

분할/다중 파트 개체와 비분할/비다중 파트 개체 모두에 대해 'PARTNUMBER'를 1로 설정할 수 있지만, "x-amz-MPparts-count" 응답 요소는 분할된 또는 다중 파트 개체에 대해서만 반환됩니다.

#### 고객이 제공한 암호화 키**(SSE-C)**를 사용하여 서버측 암호화를 위한 요청 헤더

사용자가 제공한 고유 키로 개체를 암호화한 경우 이 헤더 3개를 모두 사용합니다.

- X-amz-서버측-암호화-고객-알고리즘: AES256 지정.
- 'x-amz-서버측-암호화-고객-키': 오브젝트의 암호화 키를 지정합니다.
- X-amz-서버측-암호화-고객-키-MD5: 오브젝트의 암호화 키에 대한 MD5 다이제스트를 지정합니다.

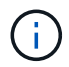

제공한 암호화 키는 저장되지 않습니다. 암호화 키를 분실하면 해당 개체가 손실됩니다. 고객이 제공한 키를 사용하여 오브젝트 데이터를 보호하기 전에 "'서버측 암호화 사용'의 고려 사항을 검토하십시오.

### 사용자 메타데이터의 **UTF-8** 문자

StorageGRID는 사용자 정의 메타데이터에서 이스케이프된 UTF-8 문자를 구문 분석하거나 해석하지 않습니다. 사용자 정의 메타데이터에서 이스케이프된 UTF-8 문자가 있는 개체에 대한 헤드 요청은 키 이름이나 값에 인쇄할 수 없는 문자가 포함된 경우 "x-amz-missing-meta" 헤더를 반환하지 않습니다.

지원되지 않는 요청 헤더입니다

다음 요청 헤더는 지원되지 않으며 'XNotImplemented'를 반환합니다.

• X-amz-웹사이트-리디렉션-위치

#### 클라우드 스토리지 풀 객체에 대한 응답 헤더입니다

객체가 클라우드 스토리지 풀에 저장된 경우(정보 수명 주기 관리를 통해 객체 관리 지침 참조) 다음 응답 헤더가 반환됩니다.

- X-amz-STERAGE-CLASS:빙하
- X-amz-restore

응답 헤더는 클라우드 스토리지 풀로 이동되는 오브젝트의 상태에 대한 정보를 제공하며, 선택적으로 검색할 수 없는 상태로 전환된 후 복구됩니다.

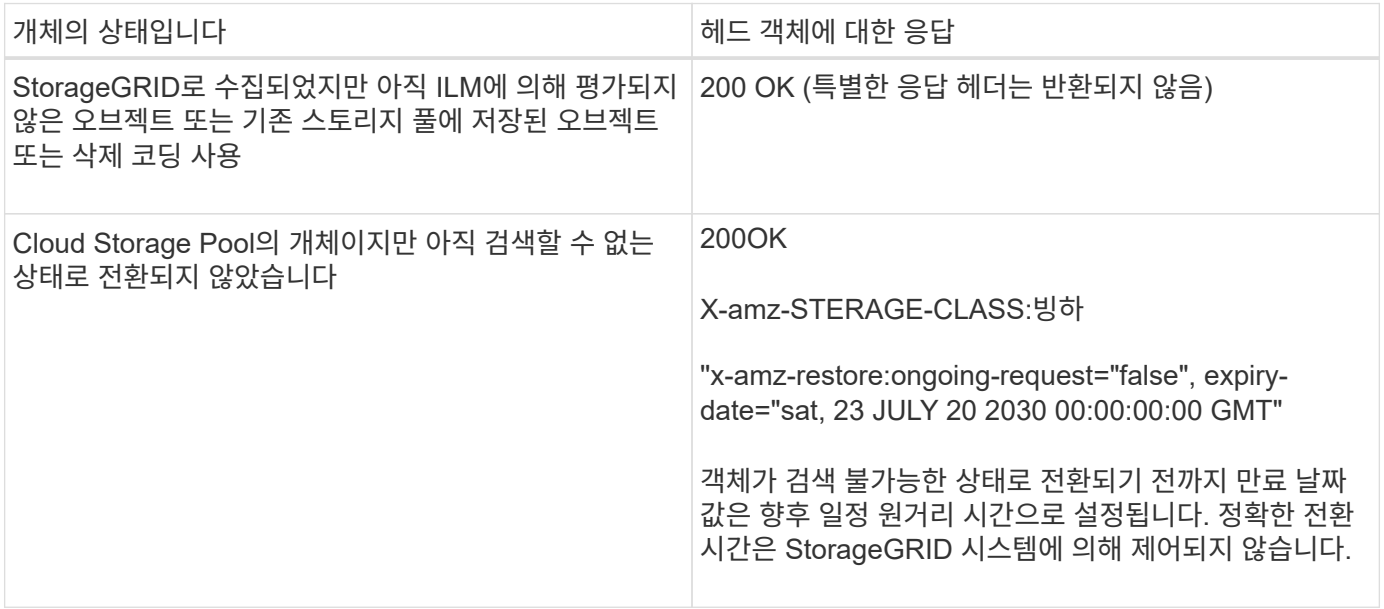

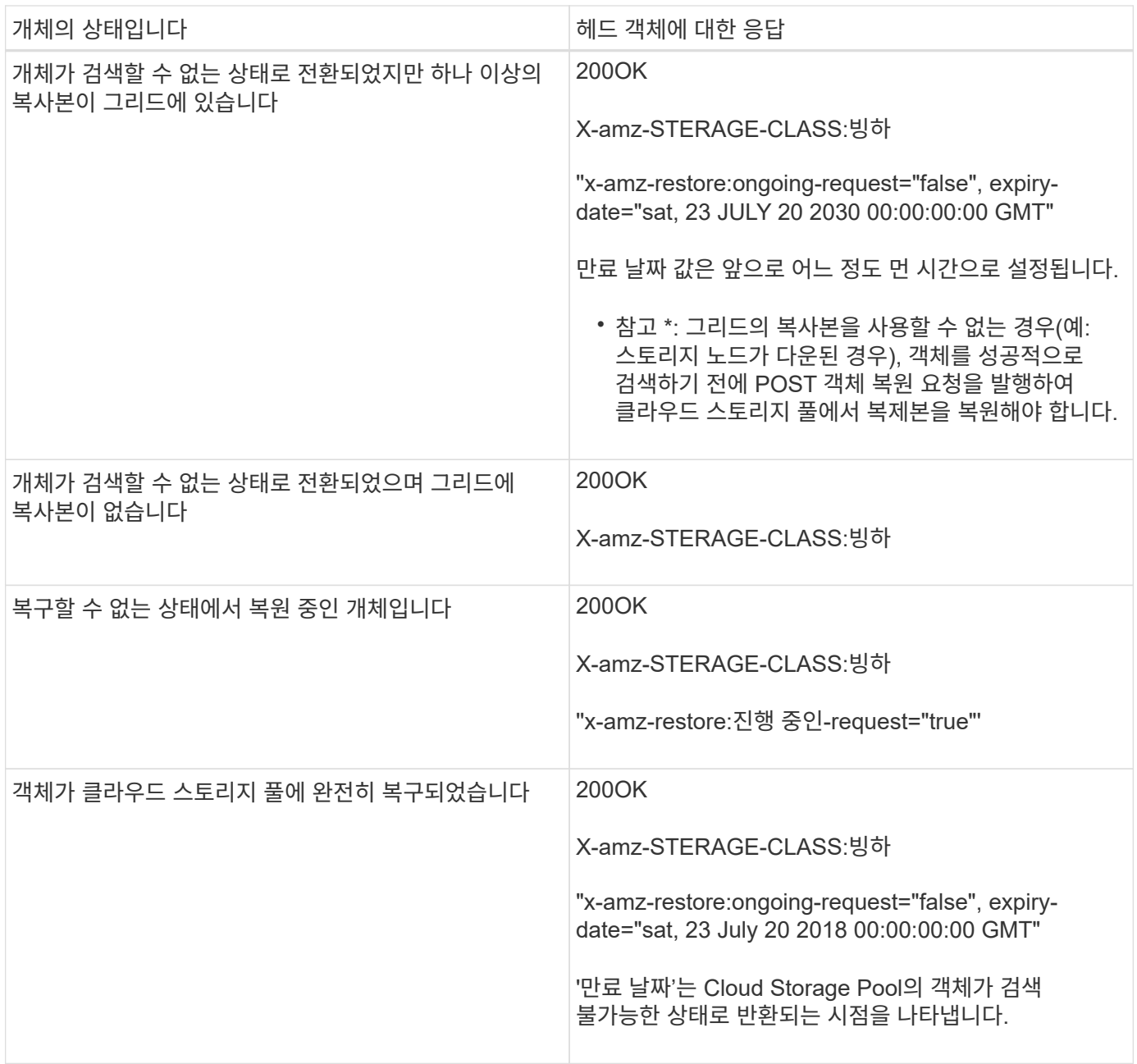

## **Cloud Storage Pool**에서 다중 또는 분할 오브젝트 지원

여러 부분 개체를 업로드했거나 StorageGRID가 큰 개체를 세그먼트로 분할한 경우 StorageGRID는 개체의 부분 또는 세그먼트의 하위 집합을 샘플링하여 클라우드 저장소 풀에서 개체를 사용할 수 있는지 여부를 결정합니다. 일부 개체의 일부가 이미 검색 불가능 상태로 전환되었거나 개체의 일부가 아직 복원되지 않은 경우 헤드 객체 요청이 "x-amzrestore:ongoing-request="false""를 잘못 반환할 수 있습니다.

### 버전 관리

rrionId 서브리소스를 지정하지 않으면 가장 최근 버전의 객체가 버전 관리되는 버킷에 페치됩니다. 객체의 현재 버전이 삭제 표식이면 x-amz-DELETE-MARKER 응답 헤더가 TRUE로 설정된 상태로 "Not Found" 상태가 반환됩니다.

관련 정보

[서버](#page-10-0)[측](#page-10-0) [암호](#page-10-0)화를 [사용합니다](#page-10-0)

[ILM](https://docs.netapp.com/ko-kr/storagegrid-116/ilm/index.html)[을](https://docs.netapp.com/ko-kr/storagegrid-116/ilm/index.html) [사용하여](https://docs.netapp.com/ko-kr/storagegrid-116/ilm/index.html) [개체를](https://docs.netapp.com/ko-kr/storagegrid-116/ilm/index.html) [관리합니다](https://docs.netapp.com/ko-kr/storagegrid-116/ilm/index.html)

[사후](#page-17-0) [개체](#page-17-0) [복원](#page-17-0)

[S3](https://docs.netapp.com/ko-kr/storagegrid-116/s3/s3-operations-tracked-in-audit-logs.html) [작업이](https://docs.netapp.com/ko-kr/storagegrid-116/s3/s3-operations-tracked-in-audit-logs.html) [감사](https://docs.netapp.com/ko-kr/storagegrid-116/s3/s3-operations-tracked-in-audit-logs.html) [로그에서](https://docs.netapp.com/ko-kr/storagegrid-116/s3/s3-operations-tracked-in-audit-logs.html) [추적되었습니다](https://docs.netapp.com/ko-kr/storagegrid-116/s3/s3-operations-tracked-in-audit-logs.html)

## <span id="page-17-0"></span>사후 개체 복원

S3 POST 오브젝트 복원 요청을 사용하여 클라우드 스토리지 풀에 저장된 오브젝트를 복원할 수 있습니다.

지원되는 요청 유형입니다

StorageGRID는 개체 복원을 위한 POST 개체 복원 요청만 지원합니다. 복원의 선택 유형을 지원하지 않습니다. SELECT 요청은 'XNotImplemented'를 반환합니다.

버전 관리

필요한 경우 rionId를 지정하여 버전이 있는 버킷에서 개체의 특정 버전을 복원합니다. rionId를 지정하지 않으면 객체의 최신 버전이 복원됩니다

클라우드 스토리지 풀 객체에 대한 **POST** 객체 복구의 동작

개체가 클라우드 스토리지 풀에 저장된 경우(정보 수명 주기 관리를 통해 개체 관리 지침 참조) POST 개체 복원 요청은 개체의 상태에 따라 다음과 같은 동작을 수행합니다. 자세한 내용은 " 헤드 개체 "를 참조하십시오.

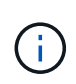

객체가 클라우드 스토리지 풀에 저장되어 있고 하나 이상의 오브젝트 복제본도 그리드에 있는 경우 POST 객체 복원 요청을 실행하여 객체를 복원할 필요가 없습니다. 대신 Get Object 요청을 사용하여 로컬 복사본을 직접 검색할 수 있습니다.

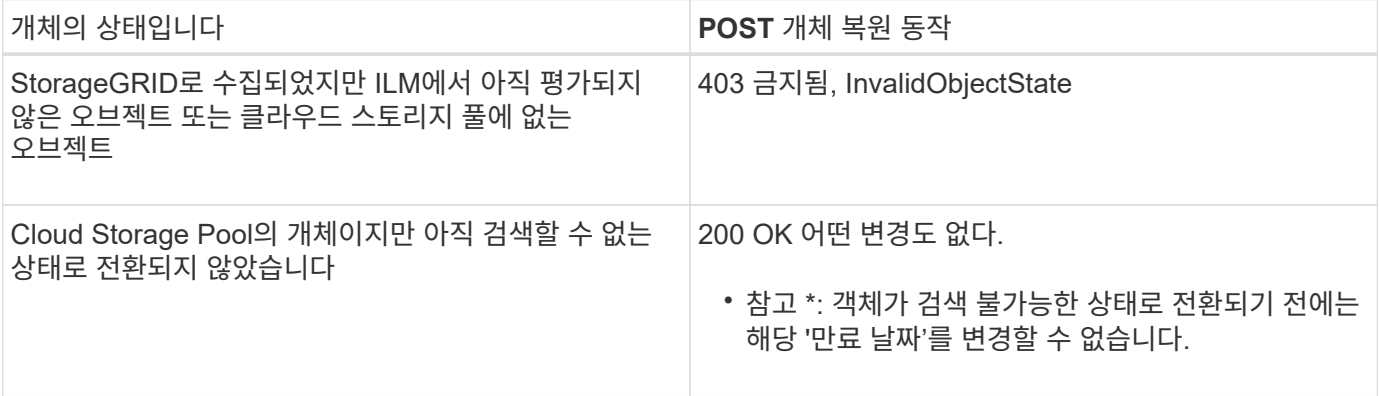

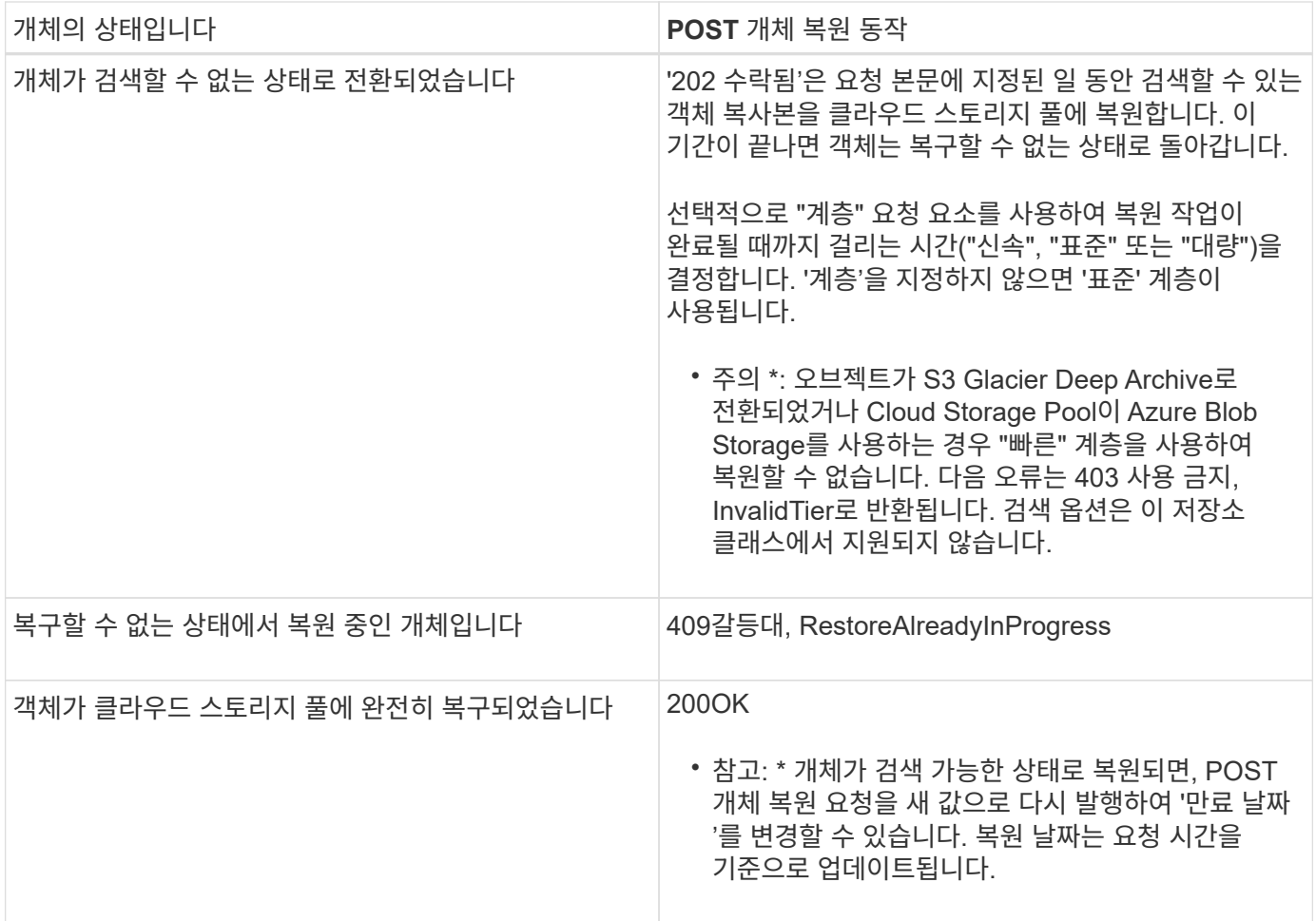

관련 정보

[ILM](https://docs.netapp.com/ko-kr/storagegrid-116/ilm/index.html)[을](https://docs.netapp.com/ko-kr/storagegrid-116/ilm/index.html) [사용하여](https://docs.netapp.com/ko-kr/storagegrid-116/ilm/index.html) [개체를](https://docs.netapp.com/ko-kr/storagegrid-116/ilm/index.html) [관리합니다](https://docs.netapp.com/ko-kr/storagegrid-116/ilm/index.html)

[헤드](#page-14-0) [개체](#page-14-0)

[S3](https://docs.netapp.com/ko-kr/storagegrid-116/s3/s3-operations-tracked-in-audit-logs.html) [작업이](https://docs.netapp.com/ko-kr/storagegrid-116/s3/s3-operations-tracked-in-audit-logs.html) [감사](https://docs.netapp.com/ko-kr/storagegrid-116/s3/s3-operations-tracked-in-audit-logs.html) [로그에서](https://docs.netapp.com/ko-kr/storagegrid-116/s3/s3-operations-tracked-in-audit-logs.html) [추적되었습니다](https://docs.netapp.com/ko-kr/storagegrid-116/s3/s3-operations-tracked-in-audit-logs.html)

## <span id="page-18-0"></span>개체 를 넣습니다

S3 PUT 오브젝트 요청을 사용하여 오브젝트를 버킷에 추가할 수 있습니다.

### 충돌 해결

동일한 키에 쓰는 두 클라이언트 등의 충돌하는 클라이언트 요청은 "최신 성공" 기준으로 해결됩니다. "Latest-WINS" 평가 시기는 S3 클라이언트가 작업을 시작할 때가 아니라 StorageGRID 시스템이 지정된 요청을 완료하는 시점을 기준으로 합니다.

### 개체 크기

단일 PUT 오브젝트 작업의 maximum\_recommended\_size는 5GiB(5,368,709,120바이트)입니다. 5GiB보다 큰 객체가 있는 경우 대신 멀티파트 업로드를 사용합니다.

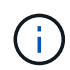

StorageGRID 11.6에서 단일 PUT 객체 작업에 대한 Maximum\_supported\_size는 5TiB(5,497,558,138,880바이트)입니다. 그러나 5GiB를 초과하는 개체를 업로드하려고 하면 \* S3 PUT 오브젝트 크기가 너무 큼 \* 경고가 트리거됩니다.

## 사용자 메타데이터 크기입니다

Amazon S3는 각 PUT 요청 헤더 내의 사용자 정의 메타데이터 크기를 2KB로 제한합니다. StorageGRID는 사용자 메타데이터를 24KiB로 제한합니다. 사용자 정의 메타데이터의 크기는 각 키와 값의 UTF-8 인코딩에서 바이트 수의 합계를 구하여 측정됩니다.

### 사용자 메타데이터의 **UTF-8** 문자

요청에 사용자 정의 메타데이터의 키 이름이나 값에 UTF-8 값이 포함되어 있으면 StorageGRID 동작이 정의되지 않습니다.

StorageGRID는 사용자 정의 메타데이터의 키 이름이나 값에 포함된 이스케이프된 UTF-8 문자를 구문 분석하거나 해석하지 않습니다. 이스케이프된 UTF-8 문자는 ASCII 문자로 처리됩니다.

- 사용자 정의 메타데이터에 이스케이프된 UTF-8 문자가 포함된 경우 Put, Put Object-Copy, Get 및 head 요청이 성공합니다.
- StorageGRID는 키 이름 또는 값의 해석된 값에 인쇄할 수 없는 문자가 포함된 경우 "x-amz-missing-meta" 헤더를 반환하지 않습니다.

개체 태그 제한

새 개체를 업로드할 때 태그를 추가하거나 기존 개체에 태그를 추가할 수 있습니다. StorageGRID 및 Amazon S3 모두 각 오브젝트에 대해 최대 10개의 태그를 지원합니다. 개체와 관련된 태그에는 고유한 태그 키가 있어야 합니다. 태그 키의 길이는 최대 128자의 유니코드 문자이고 태그 값의 길이는 최대 256자의 유니코드 문자일 수 있습니다. 키와 값은 대/소문자를 구분합니다.

개체 소유권

StorageGRID에서는 소유자가 아닌 계정 또는 익명 사용자가 만든 개체를 포함하여 모든 개체가 버킷 소유자 계정에 의해 소유됩니다.

지원되는 요청 헤더입니다

지원되는 요청 헤더는 다음과 같습니다.

- 캐시-컨트롤
- 'Content-Disposition'
- 콘텐츠 인코딩

Content-Encoding의 torageGRID에 대해 AWS-chunched를 지정하면 다음 항목을 확인할 수 없습니다.

- StorageGRID는 청크 데이터에 대해 청크 서명을 확인하지 않습니다.
- StorageGRID는 오브젝트에 대해 사용자가 "x-amz-decoded-content-length"를 제공하는 값을 확인하지 않습니다.
- 컨텐츠-언어
- 콘텐츠 길이
- 내용-MD5
- 콘텐츠 유형
- '만료'
- 전송 인코딩

AWS-chunched 페이로드 서명도 사용되는 경우 청크된 전송 인코딩이 지원됩니다.

• x-amz-meta- 뒤에 사용자 정의 메타데이터를 포함하는 이름-값 쌍이 있습니다.

사용자 정의 메타데이터에 대한 이름 값 쌍을 지정할 때 다음 일반 형식을 사용합니다.

x-amz-meta-*name*: *value*

ILM 규칙의 참조 시간으로 \* 사용자 정의 작성 시간 \* 옵션을 사용하려면 객체를 만들 때 기록하는 메타데이터의 이름으로 "creation-time"을 사용해야 합니다. 예를 들면 다음과 같습니다.

x-amz-meta-creation-time: 1443399726

창조시간 값은 1970년 1월 1일 이후 초 단위로 평가된다.

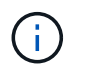

ILM 규칙은 참조 시간에 \* 사용자 정의 작성 시간 \* 과 수집 동작에 대한 균형 또는 엄격 옵션을 모두 사용할 수 없습니다. ILM 규칙을 만들면 오류가 반환됩니다.

- X-amz-태깅
- S3 오브젝트 잠금 요청 헤더
	- 'X-amz-object-lock-mode
	- 'X-amz-object-lock-retain-until-date'
	- X-amz-object-lock-legal-hold

이러한 헤더 없이 요청이 이루어지면 버킷 기본 보존 설정을 사용하여 개체 버전 보존 기간을 계산합니다.

#### [S3](#page-5-0) [오브젝트](#page-5-0) [잠금을](#page-5-0) [사용합니다](#page-5-0)

- SSE 요청 헤더:
	- 'X-amz-서버측-암호화'
	- X-amz-서버측-암호화-고객-키-MD5
	- 'X-amz-서버측-암호화-고객-키'
	- 'X-amz-서버측-암호화-고객-알고리즘'

을 참조하십시오 [서버](#page-22-1)측 [암](#page-22-1)호[화에](#page-22-1) [대한](#page-22-1) [요청](#page-22-1) [헤더](#page-22-1)

## 지원되지 않는 요청 헤더입니다

다음 요청 헤더는 지원되지 않습니다.

- X-amz-ACL 요청 헤더는 지원되지 않습니다.
- X-amz-website-redirect-location 요청 헤더는 지원되지 않으며 XNotImplemented를 반환합니다.

### 스토리지 클래스 옵션

X-amz-STERAGE-CLASS 요청 헤더는 지원된다. 'x-amz-storage-class'에 대해 제출된 가치는 수집 중에 StorageGRID가 오브젝트 데이터를 보호하는 방식에 영향을 주며, ILM에 의해 결정되는 StorageGRID 시스템에 저장된 개체의 영구 복사본의 수가 아닙니다.

수집된 개체와 일치하는 ILM 규칙이 Ingest 동작에 Strict 옵션을 사용하는 경우 "x-amz-storage-class" 헤더는 영향을 주지 않습니다.

X-amz-storage-class에 사용할 수 있는 값은 다음과 같다.

- '표준'(기본값)
	- \* 이중 커밋 \*: ILM 규칙이 Ingest 동작에 대한 이중 커밋 옵션을 지정하는 경우, 개체가 수집되는 즉시 해당 개체의 두 번째 복사본이 생성되어 다른 스토리지 노드(이중 커밋)에 배포됩니다. ILM을 평가할 때 StorageGRID는 이러한 초기 중간 복사본이 규칙의 배치 지침을 충족하는지 여부를 결정합니다. 그렇지 않으면 새 오브젝트 복사본을 다른 위치에 만들어야 하고 초기 중간 복사본을 삭제해야 할 수 있습니다.
	- \* 균형 \*: ILM 규칙이 균형 옵션을 지정하고 StorageGRID이 규칙에 지정된 모든 복사본을 즉시 만들 수 없는 경우 StorageGRID은 다른 스토리지 노드에 두 개의 임시 복사본을 만듭니다.

StorageGRID에서 ILM 규칙(동기 배치)에 지정된 모든 오브젝트 복사본을 즉시 생성할 수 있으면 'x-amzstorage-class' 헤더가 효과가 없습니다.

- Reduced redundancy를 선택합니다
	- \* 이중 커밋 \*: ILM 규칙이 Ingest 동작에 대한 이중 커밋 옵션을 지정하는 경우 StorageGRID는 오브젝트가 수집될 때(단일 커밋) 단일 임시 복사본을 만듭니다.
	- \* 균형 \*: ILM 규칙이 균형 옵션을 지정하는 경우 StorageGRID은 시스템에서 규칙에 지정된 모든 사본을 즉시 만들 수 없는 경우에만 단일 중간 복사본을 만듭니다. StorageGRID에서 동기 배치를 수행할 수 있는 경우 이 머리글은 영향을 주지 않습니다. Reduced redundancy 옵션은 개체와 일치하는 ILM 규칙이 복제된 단일 복사본을 만들 때 가장 적합합니다. 이 경우 'REDED\_READITORY'를 사용하면 모든 수집 작업에 대해 불필요한 오브젝트 복사본을 생성하고 삭제할 필요가 없습니다.

다른 상황에서는 reducted\_redundancy 옵션을 사용하지 않는 것이 좋습니다. REDED\_READITAINEY는 수집 중에 오브젝트 데이터가 손실될 위험을 증가시킵니다. 예를 들어, ILM 평가가 발생하기 전에 실패한 스토리지 노드에 단일 복사본이 처음 저장되는 경우 데이터가 손실될 수 있습니다.

• 주의 \*: 한 번에 하나의 복제 사본만 있으면 데이터가 영구적으로 손실될 위험이 있습니다. 복제된 객체 복제본이 하나만 있는 경우 스토리지 노드에 장애가 발생하거나 심각한 오류가 발생한 경우 해당 객체가 손실됩니다. 또한 업그레이드와 같은 유지보수 절차 중에는 개체에 대한 액세스가 일시적으로 중단됩니다.

reducted\_redundancy를 지정하면 개체를 처음 인제스트할 때 생성되는 복제본 수만 영향을 받습니다. 활성 ILM 정책에 따라 개체를 평가할 때 개체의 복사본 수에 영향을 주지 않으며 StorageGRID 시스템에서 낮은 수준의 중복성에 데이터가 저장되지 않습니다.

• 참고 \*: S3 오브젝트 잠금이 활성화된 버킷으로 오브젝트를 인스팅하는 경우, reducted\_redundancy 옵션이 무시됩니다. 개체를 레거시 준수 버킷으로 인스팅하는 경우 REDED\_REPREADITORIAL' 옵션은 오류를 반환합니다. StorageGRID은 규정 준수 요구 사항이 충족될 수 있도록 항상 이중 커밋 수집을 수행합니다.

#### <span id="page-22-1"></span>서버측 암호화에 대한 요청 헤더

다음 요청 헤더를 사용하여 서버측 암호화를 사용하여 개체를 암호화할 수 있습니다. SSE 및 SSE-C 옵션은 상호 배타적입니다.

- \* SSE \*: StorageGRID에서 관리하는 고유 키를 사용하여 오브젝트를 암호화하려면 다음 헤더를 사용하십시오.
	- 'X-amz-서버측-암호화'
- \* SSE-C \*: 사용자가 제공 및 관리하는 고유 키로 객체를 암호화하려면 이 헤더 세 개를 모두 사용합니다.
	- X-amz-서버측-암호화-고객-알고리즘: AES256 지정.
	- 'X-amz-서버측-암호화-고객 키': 새 오브젝트의 암호화 키를 지정합니다.
	- X-amz-서버측-암호화-고객-키-MD5: 새 개체의 암호화 키에 대해 MD5 다이제스트를 지정합니다.
- 주의: \* 제공한 암호화 키는 저장되지 않습니다. 암호화 키를 분실하면 해당 개체가 손실됩니다. 고객이 제공한 키를 사용하여 오브젝트 데이터를 보호하기 전에 "'서버측 암호화 사용'의 고려 사항을 검토하십시오.
- 참고: \* 개체가 SSE 또는 SSE-C로 암호화된 경우 버킷 수준 또는 그리드 수준 암호화 설정은 무시됩니다.

버전 관리

버켓에 대한 버전 관리가 활성화된 경우 저장할 개체의 버전에 대해 고유한 rionId가 자동으로 생성됩니다. 이 인상파 ID는 X-amz-version-id 응답 헤더를 사용하여 응답에서도 반환됩니다.

버전 관리가 일시 중단된 경우 개체 버전은 null rionId로 저장되며, null 버전이 이미 있는 경우에는 덮어쓰게 됩니다.

관련 정보

[ILM](https://docs.netapp.com/ko-kr/storagegrid-116/ilm/index.html)[을](https://docs.netapp.com/ko-kr/storagegrid-116/ilm/index.html) [사용하여](https://docs.netapp.com/ko-kr/storagegrid-116/ilm/index.html) [개체를](https://docs.netapp.com/ko-kr/storagegrid-116/ilm/index.html) [관리합니다](https://docs.netapp.com/ko-kr/storagegrid-116/ilm/index.html)

[버킷](https://docs.netapp.com/ko-kr/storagegrid-116/s3/operations-on-buckets.html) [작업](https://docs.netapp.com/ko-kr/storagegrid-116/s3/operations-on-buckets.html)

[S3](https://docs.netapp.com/ko-kr/storagegrid-116/s3/s3-operations-tracked-in-audit-logs.html) [작업이](https://docs.netapp.com/ko-kr/storagegrid-116/s3/s3-operations-tracked-in-audit-logs.html) [감사](https://docs.netapp.com/ko-kr/storagegrid-116/s3/s3-operations-tracked-in-audit-logs.html) [로그에서](https://docs.netapp.com/ko-kr/storagegrid-116/s3/s3-operations-tracked-in-audit-logs.html) [추적되었습니다](https://docs.netapp.com/ko-kr/storagegrid-116/s3/s3-operations-tracked-in-audit-logs.html)

[서버](#page-10-0)[측](#page-10-0) [암호](#page-10-0)화를 [사용합니다](#page-10-0)

[클라이언트](https://docs.netapp.com/ko-kr/storagegrid-116/s3/configuring-tenant-accounts-and-connections.html) [연](https://docs.netapp.com/ko-kr/storagegrid-116/s3/configuring-tenant-accounts-and-connections.html)결 [구성](https://docs.netapp.com/ko-kr/storagegrid-116/s3/configuring-tenant-accounts-and-connections.html) [방법](https://docs.netapp.com/ko-kr/storagegrid-116/s3/configuring-tenant-accounts-and-connections.html)

## <span id="page-22-0"></span>개체 **-** 복사 를 선택합니다

S3 PUT 오브젝트 복사 요청을 사용하여 S3에 이미 저장된 오브젝트 복사본을 생성할 수 있습니다. Put Object - Copy 작업은 GET 및 PUT를 수행하는 작업과 동일합니다.

#### 충돌 해결

동일한 키에 쓰는 두 클라이언트 등의 충돌하는 클라이언트 요청은 "최신 성공" 기준으로 해결됩니다. "Latest-WINS" 평가 시기는 S3 클라이언트가 작업을 시작할 때가 아니라 StorageGRID 시스템이 지정된 요청을 완료하는 시점을

```
기준으로 합니다.
```
개체 크기

단일 PUT 오브젝트 작업의 maximum\_recommended\_size는 5GiB(5,368,709,120바이트)입니다. 5GiB보다 큰 객체가 있는 경우 대신 멀티파트 업로드를 사용합니다.

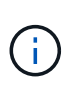

StorageGRID 11.6에서 단일 PUT 객체 작업에 대한 Maximum\_supported\_size는 5TiB(5,497,558,138,880바이트)입니다. 그러나 5GiB를 초과하는 개체를 업로드하려고 하면 \* S3 PUT 오브젝트 크기가 너무 큼 \* 경고가 트리거됩니다.

## 사용자 메타데이터의 **UTF-8** 문자

요청에 사용자 정의 메타데이터의 키 이름이나 값에 UTF-8 값이 포함되어 있으면 StorageGRID 동작이 정의되지 않습니다.

StorageGRID는 사용자 정의 메타데이터의 키 이름이나 값에 포함된 이스케이프된 UTF-8 문자를 구문 분석하거나 해석하지 않습니다. 이스케이프된 UTF-8 문자는 ASCII 문자로 처리됩니다.

- 사용자 정의 메타데이터에 이스케이프된 UTF-8 문자가 포함된 경우 요청이 성공합니다.
- StorageGRID는 키 이름 또는 값의 해석된 값에 인쇄할 수 없는 문자가 포함된 경우 "x-amz-missing-meta" 헤더를 반환하지 않습니다.

지원되는 요청 헤더입니다

지원되는 요청 헤더는 다음과 같습니다.

- 콘텐츠 유형
- X-amz-copy 소스
- X-amz-copy-source-if-match
- X-amz-copy-source-if-none-match
- X-amz-copy-source-if-수정되지 않음-since
- X-amz-copy-source-if-modified-since
- x-amz-meta- 뒤에 사용자 정의 메타데이터를 포함하는 이름-값 쌍이 있습니다
- 'x-amz-metadata-directive': 기본값은 'copy'로, 객체와 관련 메타데이터를 복사할 수 있습니다.

오브젝트를 복사할 때 기존 메타데이터를 덮어쓰거나 오브젝트 메타데이터를 업데이트하도록 "replace"를 지정할 수 있습니다.

- X-amz-스토리지 클래스
- 'x-amz-tagging-directive': 기본값은 'copy'로, 객체와 모든 태그를 복사할 수 있습니다.

개체를 복사할 때 기존 태그를 덮어쓰거나 태그를 업데이트하려면 "다시 배치"를 지정할 수 있습니다.

- S3 오브젝트 잠금 요청 헤더:
	- 'X-amz-object-lock-mode
- 'X-amz-object-lock-retain-until-date'
- X-amz-object-lock-legal-hold

이러한 헤더 없이 요청이 이루어지면 버킷 기본 보존 설정을 사용하여 개체 버전 보존 기간을 계산합니다.

#### [S3](#page-5-0) [오브젝트](#page-5-0) [잠금을](#page-5-0) [사용합니다](#page-5-0)

- SSE 요청 헤더:
	- ''x-amz-copy-sourcestevids-server-sideencryptionsever-customer-algorithm''입니다
	- X-amz-copy-sources.\xserver-side-encryption-customer-key
	- ''X-amz-copy-sourcestifs-server-side-encryption-customer-key-md5'
	- 'X-amz-서버측-암호화'
	- X-amz-서버측-암호화-고객-키-MD5
	- 'X-amz-서버측-암호화-고객-키'
	- 'X-amz-서버측-암호화-고객-알고리즘'

을 참조하십시오 [서버](#page-22-1)측 [암](#page-22-1)호[화에](#page-22-1) [대한](#page-22-1) [요청](#page-22-1) [헤더](#page-22-1)

## 지원되지 않는 요청 헤더입니다

다음 요청 헤더는 지원되지 않습니다.

- 캐시-컨트롤
- 'Content-Disposition'
- 콘텐츠 인코딩
- 컨텐츠-언어
- '만료'
- X-amz-웹사이트-리디렉션-위치

### 스토리지 클래스 옵션

"x-amz-storage-class" 요청 헤더가 지원되며 일치하는 ILM 규칙에서 이중 커밋 또는 밸런스의 수집 동작을 지정하는 경우 StorageGRID에서 생성되는 개체 복사본 수에 영향을 줍니다.

• '표준'입니다

(기본값) ILM 규칙이 이중 커밋 옵션을 사용하거나 균형 옵션이 중간 복사본 생성으로 돌아올 때 이중 커밋 수집 작업을 지정합니다.

• Reduced redundancy를 선택합니다

ILM 규칙이 이중 커밋 옵션을 사용하거나 균형 옵션이 중간 복사본 생성으로 돌아올 때 단일 커밋 수집 작업을 지정합니다.

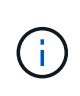

S3 오브젝트 잠금이 활성화된 버킷으로 오브젝트를 인스팅하는 경우 REDED\_REPREADITORY' 옵션이 무시됩니다. 개체를 레거시 준수 버킷으로 인스팅하는 경우 REDED\_REPREADITORIAL' 옵션은 오류를 반환합니다. StorageGRID은 규정 준수 요구 사항이 충족될 수 있도록 항상 이중 커밋 수집을 수행합니다.

## **Put Object - Copy**에서 **x-amz-copy-source** 사용

x-amz-copy-source 헤더에 지정된 소스 버킷과 키가 대상 버킷 및 키와 다른 경우 소스 객체 데이터의 복제본이 대상에 기록됩니다.

소스와 대상이 일치하고 "x-amz-metadata-directive" 헤더가 replace"로 지정된 경우 해당 요청의 메타데이터 값으로 오브젝트의 메타데이터가 업데이트됩니다. 이 경우 StorageGRID는 오브젝트를 다시 수집하지 않습니다. 여기에는 두 가지 중요한 결과가 있습니다.

- Put Object-Copy를 사용하여 기존 개체를 현재 위치에서 암호화하거나 기존 개체의 암호화를 변경할 수 없습니다. X-amz-서버측-암호화 헤더나 x-amz-서버측-암호화-고객-알고리즘 헤더를 제공하면 StorageGRID는 요청을 거부하고 XNotImplemented를 반환합니다.
- 일치하는 ILM 규칙에 지정된 Ingest 동작 옵션은 사용되지 않습니다. ILM이 정상적인 백그라운드 ILM 프로세스에 의해 다시 평가될 때 업데이트로 인해 트리거되는 개체 배치에 대한 모든 변경 사항이 발생합니다.

즉, ILM 규칙이 수집 동작에 Strict 옵션을 사용하는 경우 필요한 개체 배치를 만들 수 없는 경우(예: 새로 필요한 위치를 사용할 수 없음) 작업이 수행되지 않습니다. 업데이트된 오브젝트는 필요한 배치가 가능할 때까지 현재 위치를 유지합니다.

#### 서버측 암호화에 대한 요청 헤더

서버 측 암호화를 사용하는 경우 소스 개체가 암호화되었는지 여부 및 대상 개체를 암호화할 계획인지에 따라 요청 헤더가 제공됩니다.

- 소스 객체가 SSE-C(customer-provided key)를 사용하여 암호화된 경우, 객체를 해독한 다음 복사할 수 있도록 객체 복사 요청(Put Object-Copy request)에 다음 세 개의 헤더를 포함해야 합니다.
	- X-amz-copy-sourcesources. ever-sideboretationsencryptionsever-customer-algorithm은 AES256을 지정합니다.
	- 'x-amz-copy-sourcesources.x.server-side-encryption-customer-key'는 소스 객체를 만들 때 제공한 암호화 키를 지정합니다.
	- ''x-amz-copy-sourcesourcesifx-server-side-encryption-customer-key-md5': 소스 개체를 만들 때 제공한 MD5 다이제스트를 지정합니다.
- 제공 및 관리하는 고유 키를 사용하여 대상 개체(복사본)를 암호화하려면 다음 세 개의 머리글을 포함합니다.
	- X-amz-서버측-암호화-고객-알고리즘: AES256 지정.
	- 'X-amz-서버측-암호화-고객-키': 대상 객체에 대한 새 암호화 키를 지정합니다.
	- X-amz-서버측-암호화-고객-키-MD5: 새 암호화 키의 MD5 다이제스트를 지정합니다.
- 주의: \* 제공한 암호화 키는 저장되지 않습니다. 암호화 키를 분실하면 해당 개체가 손실됩니다. 고객이 제공한 키를 사용하여 오브젝트 데이터를 보호하기 전에 "'서버측 암호화 사용'의 고려 사항을 검토하십시오.
- SSE(StorageGRID)에서 관리되는 고유 키로 대상 객체(사본)를 암호화하려면 객체 복사 요청(Put Object-Copy request)에 이 헤더를 포함시킵니다.

◦ 'X-amz-서버측-암호화'

참고: \* 오브젝트의 '서버측 암호화' 값은 업데이트할 수 없습니다. 대신 X-amz-metadata-directive:replace를 사용하여 새로운 서버 측 암호화 값으로 복사본을 만듭니다.

버전 관리

소스 버킷의 버전이 있는 경우 "x-amz-copy-source" 헤더를 사용하여 객체의 최신 버전을 복사할 수 있습니다. 개체의 특정 버전을 복사하려면 rionId 하위 리소스를 사용하여 복사할 버전을 명시적으로 지정해야 합니다. 목적지 버킷의 버전 관리가 되면 생성된 버전은 'x-amz-version-id' 응답 헤더로 반환됩니다. 대상 버킷의 버전 관리가 일시 중단된 경우 xamz-version-id는 "null" 값을 반환합니다.

관련 정보

[ILM](https://docs.netapp.com/ko-kr/storagegrid-116/ilm/index.html)[을](https://docs.netapp.com/ko-kr/storagegrid-116/ilm/index.html) [사용하여](https://docs.netapp.com/ko-kr/storagegrid-116/ilm/index.html) [개체를](https://docs.netapp.com/ko-kr/storagegrid-116/ilm/index.html) [관리합니다](https://docs.netapp.com/ko-kr/storagegrid-116/ilm/index.html)

[서버](#page-10-0)[측](#page-10-0) [암호](#page-10-0)화를 [사용합니다](#page-10-0)

[S3](https://docs.netapp.com/ko-kr/storagegrid-116/s3/s3-operations-tracked-in-audit-logs.html) [작업이](https://docs.netapp.com/ko-kr/storagegrid-116/s3/s3-operations-tracked-in-audit-logs.html) [감사](https://docs.netapp.com/ko-kr/storagegrid-116/s3/s3-operations-tracked-in-audit-logs.html) [로그에서](https://docs.netapp.com/ko-kr/storagegrid-116/s3/s3-operations-tracked-in-audit-logs.html) [추적되었습니다](https://docs.netapp.com/ko-kr/storagegrid-116/s3/s3-operations-tracked-in-audit-logs.html)

[개체](#page-18-0) [를](#page-18-0) [넣습니다](#page-18-0)

## <span id="page-26-0"></span>**SelectObjectContent** 를 선택합니다

S3 SelectObjectContent 요청을 사용하여 간단한 SQL 문을 기반으로 S3 개체의 내용을 필터링할 수 있습니다.

자세한 내용은 를 참조하십시오 ["SelectObjectContent](https://docs.aws.amazon.com/AmazonS3/latest/API/API_SelectObjectContent.html)[에](https://docs.aws.amazon.com/AmazonS3/latest/API/API_SelectObjectContent.html) [대한](https://docs.aws.amazon.com/AmazonS3/latest/API/API_SelectObjectContent.html) [AWS](https://docs.aws.amazon.com/AmazonS3/latest/API/API_SelectObjectContent.html) [문서](https://docs.aws.amazon.com/AmazonS3/latest/API/API_SelectObjectContent.html)["](https://docs.aws.amazon.com/AmazonS3/latest/API/API_SelectObjectContent.html).

필요한 것

- 테넌트 계정에 S3 Select 권한이 있습니다.
- 쿼리할 객체에 대한 '3:GetObject' 권한이 있습니다.
- 쿼리할 객체가 CSV 형식이거나 CSV 형식 파일이 포함된 GZIP 또는 BZIP2 압축 파일입니다.
- SQL 식의 최대 길이는 256KB입니다.
- 입력 또는 결과에 있는 모든 레코드의 최대 길이는 1MiB입니다.

요청 구문 예

```
POST /{Key+}?select&select-type=2 HTTP/1.1
Host: Bucket.s3.abc-company.com
x-amz-expected-bucket-owner: ExpectedBucketOwner
<?xml version="1.0" encoding="UTF-8"?>
<SelectObjectContentRequest xmlns="http://s3.amazonaws.com/doc/2006-03-
01/">
     <Expression>string</Expression>
     <ExpressionType>string</ExpressionType>
     <RequestProgress>
        <Enabled>boolean</Enabled>
     </RequestProgress>
     <InputSerialization>
        <CompressionType>GZIP</CompressionType>
      <CSV>  <AllowQuotedRecordDelimiter>boolean</AllowQuotedRecordDelimiter>
           <Comments>#</Comments>
           <FieldDelimiter>\t</FieldDelimiter>
           <FileHeaderInfo>USE</FileHeaderInfo>
           <QuoteCharacter>'</QuoteCharacter>
           <QuoteEscapeCharacter>\\</QuoteEscapeCharacter>
           <RecordDelimiter>\n</RecordDelimiter>
      \langle/CSV>  </InputSerialization>
     <OutputSerialization>
      <CSV>  <FieldDelimiter>string</FieldDelimiter>
           <QuoteCharacter>string</QuoteCharacter>
           <QuoteEscapeCharacter>string</QuoteEscapeCharacter>
           <QuoteFields>string</QuoteFields>
           <RecordDelimiter>string</RecordDelimiter>
      \langle/CSV>  </OutputSerialization>
     <ScanRange>
        <End>long</End>
      <Start>long</Start>
     </ScanRange>
</SelectObjectContentRequest>
```
## **SQL** 쿼리의 예

이 쿼리는 시/도 이름, 2010년 인구, 2015년 예상 인구, 미국 인구 조사 데이터의 변경 비율을 가져옵니다. 파일에 있는 상태가 아닌 레코드는 무시됩니다.

```
SELECT STNAME, CENSUS2010POP, POPESTIMATE2015, CAST((POPESTIMATE2015 -
CENSUS2010POP) AS DECIMAL) / CENSUS2010POP * 100.0 FROM S3Object WHERE
NAME = STNAME
```
질의할 파일의 처음 몇 줄인 'sub-EST2020\_all.csv'는 다음과 같습니다.

SUMLEV, STATE, COUNTY, PLACE, COUSUB, CONCIT, PRIMGEO FLAG, FUNCSTAT, NAME, STNAME, CENSUS2010POP, ESTIMATESBASE2010,POPESTIMATE2010,POPESTIMATE2011,POPESTIMATE2012,POPESTIM ATE2013,POPESTIMATE2014, POPESTIMATE2015,POPESTIMATE2016,POPESTIMATE2017,POPESTIMATE2018,POPESTIMAT E2019, POPESTIMATE042020, POPESTIMATE2020 040,01,000,00000,00000,00000,0,A,Alabama,Alabama,4779736,4780118,4785514,4 799642,4816632,4831586, 4843737,4854803,4866824,4877989,4891628,4907965,4920706,4921532 162,01,000,00124,00000,00000,0,A,Abbeville city,Alabama,2688,2705,2699,2694,2645,2629,2610,2602, 2587,2578,2565,2555,2555,2553 162,01,000,00460,00000,00000,0,A,Adamsville city,Alabama,4522,4487,4481,4474,4453,4430,4399,4371, 4335,4304,4285,4254,4224,4211 162,01,000,00484,00000,00000,0,A,Addison town,Alabama,758,754,751,750,745,744,742,734,734,728, 725,723,719,717

## **AWS-CLI** 사용 예

aws s3api select-object-content --endpoint-url https://10.224.7.44:10443 --no-verify-ssl --bucket 619c0755-9e38-42e0-a614-05064f74126d --key SUB-EST2020\_ALL.csv --expression-type SQL --input-serialization '{"CSV": {"FileHeaderInfo": "USE", "Comments": "#", "QuoteEscapeCharacter": "\"", "RecordDelimiter": "\n", "FieldDelimiter": ",", "QuoteCharacter": "\"", "AllowQuotedRecordDelimiter": false}, "CompressionType": "NONE"}' --output -serialization '{"CSV": {"QuoteFields": "ASNEEDED", "QuoteEscapeCharacter": "#", "RecordDelimiter": "\n", "FieldDelimiter": ",", "QuoteCharacter": "\""}}' --expression "SELECT STNAME, CENSUS2010POP, POPESTIMATE2015, CAST((POPESTIMATE2015 - CENSUS2010POP) AS DECIMAL) / CENSUS2010POP \* 100.0 FROM S3Object WHERE NAME = STNAME" changes.csv

출력 파일의 처음 몇 줄인 changes.csv는 다음과 같습니다.

Alabama,4779736,4854803,1.5705260708959658022953568983726297854 Alaska,710231,738430,3.9703983633493891424057806544631253775 Arizona,6392017,6832810,6.8959922978928247531256565807005832431 Arkansas,2915918,2979732,2.1884703204959810255295244928012378949 California,37253956,38904296,4.4299724839960620557988526104449148971 Colorado,5029196,5454328,8.4532796097030221132761578590295546246

Copyright © 2024 NetApp, Inc. All Rights Reserved. 미국에서 인쇄됨 본 문서의 어떠한 부분도 저작권 소유자의 사전 서면 승인 없이는 어떠한 형식이나 수단(복사, 녹음, 녹화 또는 전자 검색 시스템에 저장하는 것을 비롯한 그래픽, 전자적 또는 기계적 방법)으로도 복제될 수 없습니다.

NetApp이 저작권을 가진 자료에 있는 소프트웨어에는 아래의 라이센스와 고지사항이 적용됩니다.

본 소프트웨어는 NetApp에 의해 '있는 그대로' 제공되며 상품성 및 특정 목적에의 적합성에 대한 명시적 또는 묵시적 보증을 포함하여(이에 제한되지 않음) 어떠한 보증도 하지 않습니다. NetApp은 대체품 또는 대체 서비스의 조달, 사용 불능, 데이터 손실, 이익 손실, 영업 중단을 포함하여(이에 국한되지 않음), 이 소프트웨어의 사용으로 인해 발생하는 모든 직접 및 간접 손해, 우발적 손해, 특별 손해, 징벌적 손해, 결과적 손해의 발생에 대하여 그 발생 이유, 책임론, 계약 여부, 엄격한 책임, 불법 행위(과실 또는 그렇지 않은 경우)와 관계없이 어떠한 책임도 지지 않으며, 이와 같은 손실의 발생 가능성이 통지되었다 하더라도 마찬가지입니다.

NetApp은 본 문서에 설명된 제품을 언제든지 예고 없이 변경할 권리를 보유합니다. NetApp은 NetApp의 명시적인 서면 동의를 받은 경우를 제외하고 본 문서에 설명된 제품을 사용하여 발생하는 어떠한 문제에도 책임을 지지 않습니다. 본 제품의 사용 또는 구매의 경우 NetApp에서는 어떠한 특허권, 상표권 또는 기타 지적 재산권이 적용되는 라이센스도 제공하지 않습니다.

본 설명서에 설명된 제품은 하나 이상의 미국 특허, 해외 특허 또는 출원 중인 특허로 보호됩니다.

제한적 권리 표시: 정부에 의한 사용, 복제 또는 공개에는 DFARS 252.227-7013(2014년 2월) 및 FAR 52.227- 19(2007년 12월)의 기술 데이터-비상업적 품목에 대한 권리(Rights in Technical Data -Noncommercial Items) 조항의 하위 조항 (b)(3)에 설명된 제한사항이 적용됩니다.

여기에 포함된 데이터는 상업용 제품 및/또는 상업용 서비스(FAR 2.101에 정의)에 해당하며 NetApp, Inc.의 독점 자산입니다. 본 계약에 따라 제공되는 모든 NetApp 기술 데이터 및 컴퓨터 소프트웨어는 본질적으로 상업용이며 개인 비용만으로 개발되었습니다. 미국 정부는 데이터가 제공된 미국 계약과 관련하여 해당 계약을 지원하는 데에만 데이터에 대한 전 세계적으로 비독점적이고 양도할 수 없으며 재사용이 불가능하며 취소 불가능한 라이센스를 제한적으로 가집니다. 여기에 제공된 경우를 제외하고 NetApp, Inc.의 사전 서면 승인 없이는 이 데이터를 사용, 공개, 재생산, 수정, 수행 또는 표시할 수 없습니다. 미국 국방부에 대한 정부 라이센스는 DFARS 조항 252.227-7015(b)(2014년 2월)에 명시된 권한으로 제한됩니다.

#### 상표 정보

NETAPP, NETAPP 로고 및 <http://www.netapp.com/TM>에 나열된 마크는 NetApp, Inc.의 상표입니다. 기타 회사 및 제품 이름은 해당 소유자의 상표일 수 있습니다.